Union internationale des télécommunications

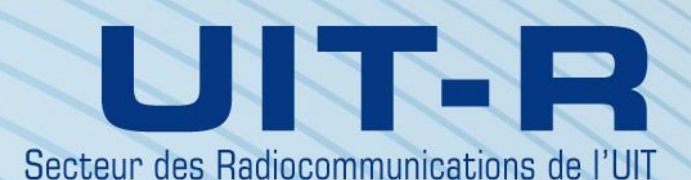

**Recommandation UIT-R P.528-4 (08/2019)**

**Méthode de prévision de la propagation dans les bandes d'ondes métriques, décimétriques et centimétriques pour le service mobile aéronautique et le service de radionavigation aéronautique**

> **Série P Propagation des ondes radioélectriques**

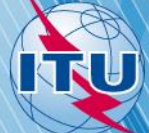

#### **Avant-propos**

Le rôle du Secteur des radiocommunications est d'assurer l'utilisation rationnelle, équitable, efficace et économique du spectre radioélectrique par tous les services de radiocommunication, y compris les services par satellite, et de procéder à des études pour toutes les gammes de fréquences, à partir desquelles les Recommandations seront élaborées et adoptées.

Les fonctions réglementaires et politiques du Secteur des radiocommunications sont remplies par les Conférences mondiales et régionales des radiocommunications et par les Assemblées des radiocommunications assistées par les Commissions d'études.

#### **Politique en matière de droits de propriété intellectuelle (IPR)**

La politique de l'UIT-R en matière de droits de propriété intellectuelle est décrite dans la «Politique commune de l'UIT-T, l'UIT-R, l'ISO et la CEI en matière de brevets», dont il est question dans la Résolution UIT-R 1. Les formulaires que les titulaires de brevets doivent utiliser pour soumettre les déclarations de brevet et d'octroi de licence sont accessibles à l'adresse [http://www.itu.int/ITU-R/go/patents/fr,](http://www.itu.int/ITU-R/go/patents/fr) où l'on trouvera également les Lignes directrices pour la mise en œuvre de la politique commune en matière de brevets de l'UIT-T, l'UIT-R, l'ISO et la CEI et la base de données en matière de brevets de l'UIT-R.

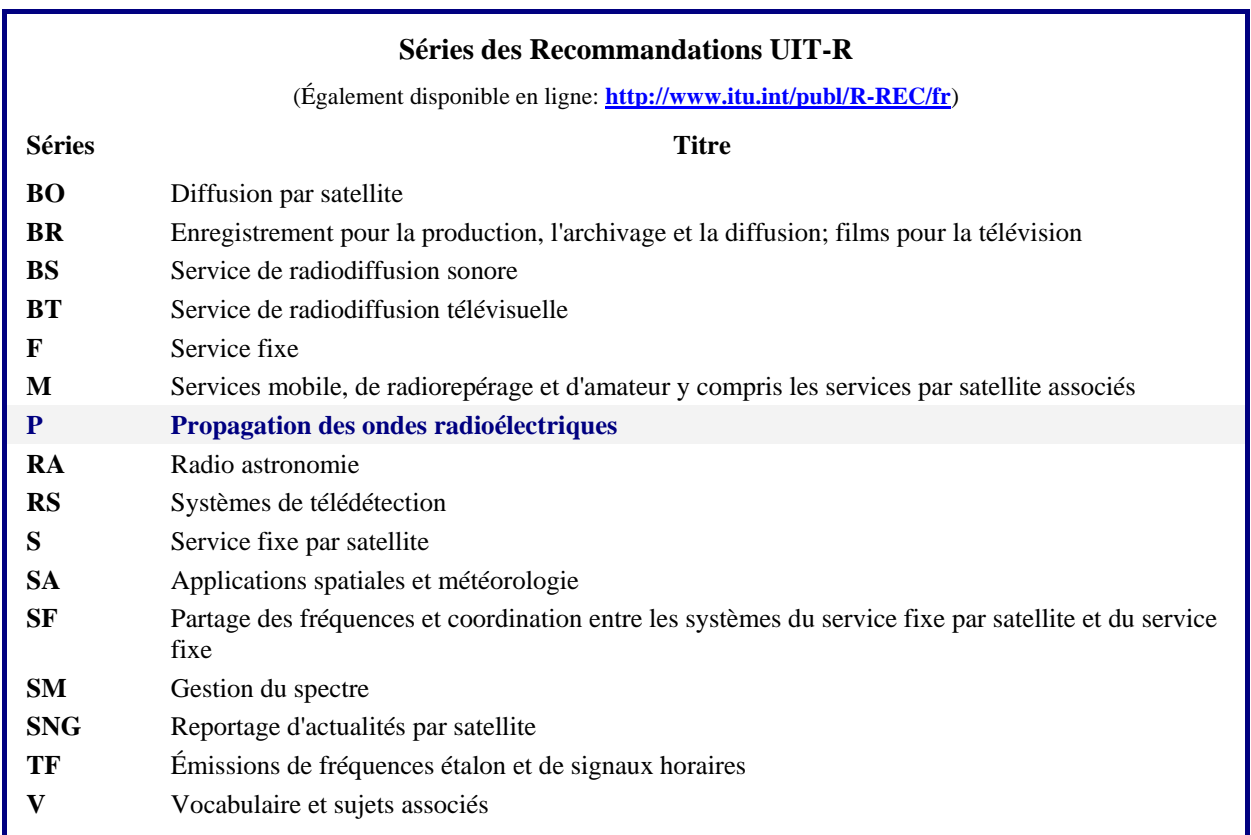

*Note: Cette Recommandation UIT-R a été approuvée en anglais aux termes de la procédure détaillée dans la Résolution UIT-R 1.* 

> *Publication électronique* Genève, 2020

#### © UIT 2020

Tous droits réservés. Aucune partie de cette publication ne peut être reproduite, par quelque procédé que ce soit, sans l'accord écrit préalable de l'UIT.

# RECOMMANDATION UIT-R P.528-4\*, \*\*

# **Méthode de prévision de la propagation dans les bandes d'ondes métriques, décimétriques et centimétriques pour le service mobile aéronautique et le service de radionavigation aéronautique**

(Question UIT-R 203/3)

(1978-1982-1986-2012-2019)

#### **Domaine d'application**

La présente Recommandation porte sur une méthode de prévision de l'affaiblissement de transmission de référence dans la gamme de fréquences 125 MHz – 15,5 GHz pour les services aéronautiques et par satellite. Cette méthode, qui procède par étapes, permet de calculer l'affaiblissement de transmission de référence. Les seules données requises dans le cadre de cette méthode sont la distance entre les antennes, la hauteur des antennes au-dessus du niveau moyen de la mer, la fréquence et le pourcentage de temps.

La présente Recommandation présente en outre la manière de calculer le rapport de protection prévu ou le rapport signal utile/signal brouilleur à l'entrée du récepteur dépassé pendant au moins 95% du temps, *R* (0,95). À cette fin, il faut disposer des données supplémentaires suivantes à l'égard du signal utile et du signal brouilleur: puissance émise, gain de l'antenne d'émission et gain de l'antenne de réception.

L'Assemblée des radiocommunications de l'UIT,

#### *considérant*

*a*) qu'il est nécessaire de proposer des directives aux ingénieurs en matière de planification des services de radiocommunication dans les bandes d'ondes métriques, décimétriques et centimétriques;

*b)* que le modèle de propagation présenté dans l'Annexe 2 est fondé sur un volume considérable de données expérimentales (voir Annexe 1);

*c)* que le service aéronautique, ayant souvent pour fonction d'assurer la sécurité de la vie humaine, nécessite de ce fait un niveau de disponibilité plus élevé que de nombreux autres services;

*d*) que ce service devrait être disponible pendant 95% du temps pour être plus fiable,

### *recommande*

**1** d'employer le logiciel complet présenté dans cette Recommandation pour produire des valeurs et des courbes concernant l'affaiblissement de transmission de référence pour la hauteur des terminaux, les fréquences et les pourcentages de temps les plus probables dans les services aéronautiques;

**2** que les Notes suivantes soient considérées comme une partie intégrante de la présente Recommandation.

NOTE 1 *–* Il convient de souligner que les valeurs produites sont fondées sur des données essentiellement recueillies sous un climat continental tempéré.

<sup>\*</sup> Cette Recommandation est portée à l'attention de la Commission d'études 5.

<sup>\*\*</sup> La Commission d'études 3 des radiocommunications a apporté des modifications rédactionnelles à cette Recommandation en 2020 conformément aux dispositions de la Résolution UIT-R 1.

NOTE 2 *–* La présente méthode permet d'établir l'affaiblissement de transmission de référence, c'est-à-dire l'affaiblissement entre deux antennes isotropes théoriques sans perte. Lorsqu'on atténue les trajets multiples de la réfraction du sol, au niveau de la station au sol ou des installations, en utilisant des contrepoids ou un diagramme de rayonnement vertical pour une antenne directive, l'analyse doit comprendre des diagrammes de rayonnement d'antenne adaptés.

### **Annexe 1**

## **Élaboration et application du modèle**

Des méthodes de prévision de l'affaiblissement de transmission ont été élaborées pour déterminer l'affaiblissement de transmission de référence pendant 1 à 99% du temps pour des hauteurs d'antenne applicables aux services aéronautiques. Elles reposent sur un volume considérable de données expérimentales qui ont été minutieusement comparées aux prévisions. Aux fins de ces calculs, nous nous sommes fondés sur l'hypothèse d'une Terre lisse (paramètre de terrain  $\Delta h = 0$ ) et d'un facteur de rayon équivalent de la Terre *k* de 4/3 (coïndice de réfraction du sol *N<sup>s</sup>* = 301), et nous avons appliqué une correction pour compenser la courbure excessive des rayons prévue par le modèle  $k = 4/3$  à des altitudes élevées. Nous avons également utilisé des constantes correspondant à un sol moyen, à une polarisation horizontale, à des antennes isotropes et à des statistiques d'évanouissements à long terme pour un climat continental tempéré. Si ces paramètres peuvent être considérés comme raisonnables ou comme le scénario le plus défavorable dans de nombreux cas, les valeurs calculées doivent être employées avec prudence lorsque les conditions réelles sont très différentes de nos hypothèses.

À l'exception d'une zone «voisine» de l'horizon radioélectrique, nous avons obtenu des valeurs médianes de l'affaiblissement de transmission de référence pour des trajets «en-deçà de l'horizon» en ajoutant l'affaiblissement dû à l'absorption atmosphérique (en décibels) à l'affaiblissement de transmission correspondant aux conditions d'espace libre. Pour la zone «voisine» de l'horizon radioélectrique, nous avons calculé les valeurs de l'affaiblissement de transmission selon les lois de l'optique géométrique pour tenir compte du brouillage entre le rayon direct et un rayon réfléchi par la surface de la Terre.

Nous n'avons pas fait un usage exclusif du modèle de brouillage à deux rayons pour les calculs des valeurs médianes en-deçà de l'horizon, car la structure lobée qui en résulte sur des trajets courts dépend beaucoup des caractéristiques de la surface du sol (irrégularité et constantes électriques), des conditions atmosphériques (le rayon équivalent de la Terre varie dans le temps) et des caractéristiques de l'antenne (polarisation, orientation et diagramme de gain). Les courbes ainsi obtenues seraient souvent plus trompeuses qu'utiles, en ce sens que les détails de la structure lobée dépendent dans une large mesure de paramètres qu'il est difficile de déterminer avec une précision suffisante. Néanmoins, la structure lobée est examinée du point de vue statistique dans le calcul de variabilité.

Pour les disponibilités dans le temps autres que 0,50, les valeurs de l'affaiblissement de transmission de référence produites par l'utilisateur, *L<sup>b</sup>* , ne présentent pas toujours une croissance monotone en fonction de la distance. En effet, les changements dus à la variabilité sur la distance peuvent parfois l'emporter sur les changements du niveau médian. La variabilité peut être alimentée aussi bien par des variations de la médiane horaire ou des évanouissements de puissance à long terme que par des évanouissements dus à un brouillage de phase à l'échelle horaire ou à court terme. L'évanouissement à court terme tient compte à la fois de la réfraction du sol et de la propagation troposphérique par trajets multiples.

Les valeurs de l'affaiblissement de transmission de référence *L<sup>b</sup>* (0,05) peuvent servir à évaluer les valeurs de *L<sup>b</sup>* pour un signal brouilleur dépassé pendant 95% du temps (100% − 5%). Les valeurs de *Lb* (0,50) permettent d'évaluer les conditions de propagation médianes (50%). Les valeurs de *L<sup>b</sup>* (0,95) peuvent être utilisées pour évaluer la limite de portée de service d'un signal utile qui serait disponible pendant 95% du temps en l'absence de brouillage.

Le rapport de protection prévu ou le rapport signal utile/signal brouilleur à l'entrée du récepteur dépassé pendant au moins 95% du temps, *R*(0,95), peut être évalué de la manière suivante:

$$
R(0.95) = R(0.50) + Y_R(0.95) \tag{1}
$$

$$
R(0,50) = [P_t + G_t + G_r - L_b(0,50)]_{\text{util}} - [P_t + G_t + G_r - L_b(0,50)]_{\text{brouilleur}} \tag{2}
$$

et

$$
Y_R = -\sqrt{[L_b(0.95) - L_b(0.50)]^2_{utile} + [L_b(0.05) - L_b(0.50)]^2_{brouilleur}}
$$
(3)

Dans l'équation (2),  $P_t$  est la puissance émise et  $G_t$  et  $G_r$  sont les gains isotropes des antennes d'émission et de réception exprimés en dB.

Il est facile d'ajouter à l'équation (3) d'autres variables, par exemple le gain d'antenne, lorsque leur variabilité peut être déterminée. L'utilisation continue (100%) ou simultanée des voies étant implicite dans la relation *R*(0,95) ci-dessus, les conséquences d'un fonctionnement intermittent de l'émetteur doivent être examinées séparément.

Le logiciel complet permettant de produire des valeurs et des courbes d'affaiblissement de transmission de référence est joint avec sa documentation dans un fichier zip intitulé R-REC-P.528-4-201908-P1. En outre, un certain nombre de valeurs concernant l'affaiblissement de transmission de référence sont disponibles sous forme de tableaux dans le fichier zip supplémentaire intitulé R-REC-P.528-4-201908-P2.

### **Annexe 2**

#### **Méthode par étapes**

La présente Annexe repose sur la convention selon laquelle les variables décrivant le terminal bas seront représentées par l'indice «1» (c'est-à-dire la hauteur  $h_{r1}$  du terminal bas) tandis que les variables correspondant au terminal haut seront représentées par l'indice «2» (c'est-à-dire la hauteur  $h_{r2}$  du terminal haut).

## **1 Introduction**

La présente Annexe contient la description d'une méthode procédant par étapes pour calculer l'affaiblissement de transmission de référence sur un trajet défini par l'utilisateur, dont les paramètres sont les suivants:

- la hauteur des terminaux  $h_{r1}$  et  $h_{r2}$ , en km au-dessus du niveau moyen de la mer, avec  $0.0015 \le h_{r1.2} \le 20$  (1,5 mètres à 20 000 mètres);
- la fréquence  $f$  en MHz, avec  $125 \le f \le 15500$  MHz;
- *–* le pourcentage de temps q, avec  $0.01 \le q \le 0.99$ ;
- la longueur du trajet d, en km.

## **2 Hypothèses, définitions et conventions**

Les valeurs suivantes sont prises par hypothèse dans la Recommandation UIT-R P.528:

- $N_{\rm c}$ : : le coïndice de réfraction du sol, en unités N, fixé à 301 unités N
- 0*:* le rayon réel de la Terre, fixé à 6 370 km
- $a_{\circ}$ : *:* le rayon équivalent de la Terre, fixé à 8 493 km (correspond à un coïndice de réfraction du sol de 301 unités N)
- $\epsilon_r$ : *:* la constante diélectrique relative, fixée à 15 (correspond à un sol moyen)
- σ: la conductivité, fixée à 0,005 S/m (correspond à un sol moyen).

Par ailleurs, nous avons considéré que les antennes des terminaux avaient une polarisation horizontale.

### **3 Méthode par étapes**

*Étape 1*: Calculer les paramètres géométriques liés à chaque terminal. Ce calcul s'effectue selon les modalités présentées au § 4, tant pour le terminal bas que pour le terminal haut. Une fois cette étape achevée, passer à l'étape 2. Utiliser la méthode du § 4 de la manière suivante:

soit:

 $h_{r1,2}$ : la hauteur réelle du terminal au-dessus du niveau moyen de la mer (valeur définie par l'utilisateur), en km

trouver:

- $d_{1,2}$ : la longueur d'arc à la distance de l'horizon d'une Terre régulière, en km
- $\theta_{1,2}$ : l'angle d'incidence des rayons sur le terminal à la distance de l'horizon d'une Terre régulière, en radians
- $h_{1,2}$ : la hauteur corrigée du terminal au-dessus du niveau moyen de la mer utilisée dans des calculs ultérieurs, en km
- $\Delta h_{1,2}$ : le facteur de correction de la hauteur du terminal, en km.

*Étape* 2: Déterminer la distance maximale en visibilité directe,  $d_{ML}$ , entre les deux terminaux.

$$
d_{ML} = d_1 + d_2 \quad \text{(km)}\tag{4}
$$

*Étape 3*: La diffraction sur une Terre régulière est modélisée de manière linéaire dans la Recommandation UIT-R P.528. Cette modélisation est effectuée en choisissant deux points très distants de  $d_{ML}$ , en calculant l'affaiblissement dû à la diffraction sur une Terre régulière à ces distances, et en construisant une ligne de diffraction sur une Terre régulière qui passe par ces deux points.

*Étape* 3.1: Au moyen de l'équation (4) ci-dessus, calculer deux distances,  $d_3$  et  $d_4$ , qui vont bien au-delà de la distance maximale en visibilité directe  $d_{ML}$ .

$$
d_3 = d_{ML} + 0.5(a_e^2/f)^{1/3} \quad \text{(km)}\tag{5}
$$

$$
d_4 = d_{ML} + 1.5(a_e^2/f)^{1/3} \quad \text{(km)}\tag{6}
$$

*Étape* 3.2: Calculer les affaiblissements par diffraction  $A_{d3}$  et  $A_{d4}$  aux distances correspondantes  $d_3$  et  $d_4$ . Il faudra à cet effet appliquer la méthode présentée au § 6 à deux reprises, une fois pour chaque longueur du trajet  $d_{3,4}$ . Une fois le processus achevé, passer à l'étape 3.3. Utiliser la méthode du § 6 de la manière suivante:

soit:

- $d_{3,4}$ : la longueur du trajet concerné,  $d_0$ , conformément au § 10, en km
- $d_{1,2}$ : les longueurs d'arc à la distance de l'horizon d'une Terre régulière pour les terminaux  $h_1$  et  $h_2$ , en km, déterminées selon l'étape 1 ci-dessus
	- : la fréquence, en MHz

trouver:

 $A_{d3,4}$ : l'affaiblissement par diffraction sur une Terre régulière,  $A_d$ , en dB, correspondant à la distance  $d_{3,4}$ .

*Étape 3.3*: Établir la ligne de diffraction sur une Terre régulière à partir des deux distances,  $d_3$  et  $d_4$ , ainsi que leur affaiblissement respectif,  $A_{d3}$  et  $A_{d4}$ , en calculant la pente  $M_d$  et l'interception  $A_{d0}$ .

$$
M_d = (A_{d4} - A_{d3})/(d_4 - d_3) \quad (dB/km)
$$
 (7)

$$
A_{d0} = A_{d4} - M_d d_4 \t (dB)
$$
 (8)

*Étape* 3.4: Calculer l'affaiblissement par diffraction à la distance  $d_{ML}$  et à la distance  $d_d$ , en km, auxquelles la ligne d'affaiblissement prédit un affaiblissement de 0 dB.

$$
A_{dML} = M_d d_{ML} + A_{d0} \quad (\text{dB/km}) \tag{9}
$$

$$
d_d = -(A_{d0}/M_d) \quad \text{(km)}\tag{10}
$$

*Étape 4*: Déterminer si le trajet de propagation se trouve dans la zone en visibilité directe ou s'il s'agit d'un trajet transhorizon pour la distance *d* recherchée. Si  $d < d_{ML}$  le trajet est en visibilité directe et on passe à l'étape 5. Sinon, le trajet est transhorizon et on passe à l'étape 6.

*Étape 5*: Se reporter au § 5 pour effectuer les calculs concernant la zone en visibilité directe.

*Étape* 6: Dans la zone transhorizon ( $d \geq d_{ML}$ ), à mesure que la distance augmente, le trajet de propagation est tout d'abord soumis à une diffraction sur une Terre régulière, puis il est progressivement soumis à une diffusion troposphérique. Les modèles de diffraction sur une Terre régulière et de diffusion troposphérique doivent être cohérents sur le plan physique au point de transition. Cette cohérence physique implique qu'il ne peut y avoir de discontinuité au point de transition. Le processus itératif ci-dessous permet de faire en sorte que la transition entre les deux modèles se déroule sans discontinuité.

Étape 6.1: Soit d' et d'' les distances des essais itératifs, initialisées à:

$$
d' = d_{ML} + 3 \quad \text{(km)}\tag{11}
$$

$$
d'' = d_{ML} + 2 \quad \text{(km)}\tag{12}
$$

*Étape* 6.2: Calculer les affaiblissements dus à la diffusion troposphérique  $A_s^{d'}$  et  $A_s^{d''}$ respectivement aux distances d' et d''. Utiliser la méthode du § 7 de la manière suivante: soit:

- $d$ : la distance des trajets  $d'$  et  $d''$  concernés, en km
- $d_{1,2}$ : la longueur d'arc à la distance de l'horizon d'une Terre régulière, en km

: la fréquence, en MHz

 $h_{1,2}$ : la hauteur corrigée du terminal au-dessus du niveau moyen de la mer utilisée dans des calculs ultérieurs, en km

trouver:

 $A_s^{d',d''}$ : l'affaiblissement dû à la diffusion troposphérique,  $A_s$ , en dB.

*Étape* 6.3: Calculer la pente  $M_s$  de la ligne passant par les deux points de diffusion troposphérique  $(d', A_s^{d'})$  et  $(d'', A_s^{d''})$  en partant de l'étape 6.2. Cette ligne est approximativement tangente à l'affaiblissement dû à la diffusion troposphérique à la distance  $d'$ .

$$
M_{s} = \frac{A_{s}^{d'} - A_{s}^{d''}}{d' - d''}
$$
 (dB/km) (13)

*Étape* 6.4: Comparer la pente  $M_s$  à la pente de la ligne de diffraction  $M_d$  obtenue par l'équation (7). Si  $M_s > M_d$ , augmenter d'et d'' de 1 km et revenir à l'étape 6.2 pour poursuivre l'itération. Sinon, passer à l'étape 6.5.

 $\hat{E}$ *tape* 6.5: Si  $M_s \leq M_d$ , la distance d' représente la distance approximative à laquelle soit:

Cas 1: les affaiblissements dus à la diffraction sur une Terre régulière devraient être moins importants que les affaiblissements dus à la diffusion troposphérique, et il existe une intersection certaine entre le modèle de diffraction et le modèle de diffusion troposphérique à une distance  $\geq d'$ . L'affaiblissement dû à la propagation dans la zone transhorizon est cohérent sur le plan physique.

Cas 2: La ligne de diffraction est parallèle à la tangente du modèle de diffusion troposphérique. Cependant, l'affaiblissement dû à la propagation dans la zone transhorizon pourrait ne pas être cohérent sur le plan physique, c'est-à-dire qu'il peut y avoir une discontinuité.

Pour déterminer lequel des deux cas se vérifie, il faut trouver l'affaiblissement dû à la diffraction à la distance  $d''$ .

$$
A_d^{d''} = M_d d'' + A_{d0} \quad (dB)
$$
 (14)

Si  $A_s^{d''} \geq A_d^{d''}$ , le cas 1 présenté à l'étape 6.5 se vérifie et on passe à l'étape 7 des calculs. Sinon, il faut corriger la pente de la ligne de diffraction au point tangent  $d'$  en s'assurant de la cohérence physique. Cette correction est effectuée en fixant une extrémité de la ligne de diffraction au point  $(d_{ML}, A_{d_{ML}})$  et l'autre extrémité au point  $(d'', A_s^{d''})$ , puis en recalculant la nouvelle ligne de diffraction sur une Terre régulière.

$$
M_d = \frac{A_s^{d''} - A_{dML}}{d'' - d_{ML}} \quad (\text{dB/km}) \tag{15}
$$

$$
A_{d0} = A_s^{d'} - M_d d' \quad (dB)
$$
 (16)

La zone transhorizon est alors cohérente sur le plan physique. Passer à l'étape 7.

*Étape* 7: Calculer  $A_T$ , l'affaiblissement non représenté par l'affaiblissement dû à la propagation en espace libre et à l'absorption atmosphérique. Ce calcul est fondé sur les modèles de diffraction et de diffusion troposphérique, compte tenu des corrections éventuellement faites à l'étape 6.

*Étape 7.1*: Calculer la prévision d'affaiblissement dû à la diffraction sur une Terre régulière,  $A_d$ , pour la longueur du trajet d.

$$
A_d = M_d d + A_{d0} \quad (dB)
$$
 (17)

*Étape* 7.2: Calculer l'affaiblissement dû à la diffusion troposphérique, A<sub>s</sub>, pour la longueur du trajet  $d$ . Utiliser la méthode du  $\S 7$  de la manière suivante:

soit:

- : la longueur du trajet concerné, en km
- $d_{1,2}$ : la longueur d'arc à la distance de l'horizon d'une Terre régulière par rapport aux terminaux, en km
	- : la fréquence, en MHz

$$
h_{1,2}
$$
: la hauteur corrigée du terminal au-dessus du niveau moyen de la mer utilisé dans des calculs ultérieurs, en km

trouver:

- $A_{\rm c}$ : : l'affaiblissement dû à la diffusion troposphérique, en dB
- $h_{\nu}$ : la hauteur au volume commun, en km
- $d_{\rm s}$ : la distance de diffusion, en km
- $d_{\sigma}$ : : la moitié de la distance de diffusion, en km
- $\theta_A$ : l'angle de transition.

*Étape 7.3*: Choisir la valeur d'affaiblissement en fonction des éléments suivants:

Si  $d < d'$  (d'étant issue de l'itération finale prévue à l'étape 6), alors:

$$
A_T = A_d \quad (dB)
$$
 (18)

Sinon, selon que le cas 1 ou 2 s'est vérifié à l'étape 6.5:

$$
A_T = \begin{cases} \text{Min}(A_d, A_s), & \text{le cas 1 est VRAI} \\ A_s, & \text{le cas 2 est VRAI} \end{cases} \quad (dB)
$$
 (19)

*Étape* 8: Calculer l'affaiblissement dû à la propagation en espace libre,  $A_{fs}$ , en dB, pour le trajet:

$$
r_{1,2} = \left[h_{r1,2}^2 + 4(a_0 + h_{r1,2}) * a_0 \sin^2(0.5 d_{1,2}/a_0)\right]^{0.5}
$$
 (km) (20)

$$
r_{fs} = r_1 + r_2 + d_s \quad \text{(km)}\tag{21}
$$

$$
A_{fs} = -32.45 - 20 \log_{10} f - 20 \log_{10} r_{fs} \quad (dB)
$$
 (22)

*Étape* 9: Calculer l'affaiblissement dû à l'absorption atmosphérique  $A_a$  sur un trajet transhorizon par la méthode présentée au § 13; puis passer à l'étape 10. Utiliser la méthode du § 13 de la manière suivante:

soit:

 $h_{1,2}$ : la hauteur des terminaux, en km

- $d_{12}$ : la distance de l'horizon des terminaux, en km
- $\theta_{1,2}$ : l'angle d'incidence des rayons rasant les terminaux, en radians

: la fréquence, en MHz

 $h_{ii}$ : : la hauteur au volume commun, en km, reprise de l'étape 7.2

- $\theta_A$ : l'angle de transition, repris de l'étape 7.2
- $d_{\sigma}$ : : la moitié de la distance de diffusion, en km, reprise de l'étape 7.2

trouver:

: l'affaiblissement dû à l'absorption atmosphérique, en dB.

*Étape 10*: Calculer l'affaiblissement dû à la variabilité à long terme,  $Y_{total}(q)$ , pour le quantile de temps q. Utiliser la méthode présentée au § 10; puis passer à l'étape 11.

Soit:

 $h_{r1,2}$ : la hauteur réelle des terminaux, en km

- : la longueur du trajet concerné, en km
- : la fréquence, en MHz
- : le pourcentage de temps

trouver:

 $Y(q)$ : l'affaiblissement dû à la variabilité à long terme, en dB.

*Étape 11*: Calculer l'affaiblissement de transmission de référence, A, en dB.

$$
A = A_{fs} + A_a + A_T + Y(q) \t (dB)
$$
 (23)

Ce calcul achève la procédure par étapes fondée sur les paramètres définis par l'utilisateur.

## **4 Géométrie du terminal**

On trouvera dans la présente section le calcul des paramètres géométriques suivants, qui sont liés à un terminal.

Soit:

 $h_{r}$ : : la hauteur réelle du terminal au-dessus du niveau moyen de la mer, en km

trouver:

- : la longueur d'arc à la distance de l'horizon d'une Terre régulière, en km
- θ: l'angle d'incidence des rayons sur le terminal à la distance de l'horizon d'une Terre régulière, en radians
- h: la hauteur corrigée du terminal au-dessus du niveau moyen de la mer utilisée dans des calculs ultérieurs, en km
- Δℎ: le facteur de correction de la hauteur du terminal, en km.

Comme nous l'avons défini plus haut, le rayon équivalent de la Terre,  $a_e$ , est de 8 493 km.

*Étape 1*: Utiliser la méthode du tracé du rayon présentée au § 5 pour déterminer les éléments suivants:

soit:

- $h_r$ : : la hauteur réelle du terminal au-dessus du niveau moyen de la mer (définie par l'utilisateur), en km
- $N_{\rm c}$ : le coïndice de réfraction du sol de 301 unités N

trouver:

- $d_{\boldsymbol{\tau}}$ : : la longueur d'arc réelle (horizon réel d'une Terre régulière), en km
- $\theta_r$ : l'angle d'incidence des rayons sur le terminal, en radians.

*Étape 2*: Calculer la hauteur équivalente du terminal, ℎ , en km, en utilisant au besoin un calcul approximatif de petit angle.

$$
\Phi = \frac{d_r}{a_e} \quad \text{(rad)} \tag{24}
$$

$$
h_e = \begin{cases} \frac{d_r^2}{2a_e}, & \phi \le 0, 1\\ \frac{a_e}{\cos \phi} - a_e, & \phi > 0, 1 \end{cases}
$$
 (km) (25)

*Étape 3*: Lorsque la hauteur équivalente,  $h_e$ , est supérieure à la hauteur réelle,  $h_r$ , l'effet de courbure des rayons risque d'être surestimé. Il faut donc comparer  $h_e$  avec  $h_r$  pour déterminer les valeurs de  $h$ ,  $d$ , et  $\theta$  à employer pour définir les paramètres géométriques du terminal.

$$
h = \begin{cases} h_e, & h_e \le h_r \\ h_r, & h_e > h_r \end{cases} \quad \text{(km)} \tag{26}
$$

$$
d = \begin{cases} \frac{d_r}{\sqrt{2a_e h_r}}, & h_e \le h_r \\ \sqrt{2a_e h_r}, & h_e > h_r \end{cases}
$$
 (km) (27)

$$
\theta = \theta_r \qquad \text{(rad)} \tag{28}
$$

*Étape 4*: Calculer le facteur de correction de la hauteur du terminal, Δℎ.

$$
\Delta h = h_r - h \quad (\text{km}) \tag{29}
$$

*Étape* 5: Si Δ $h = 0$  km, apporter les corrections suivantes à θ et d:

$$
\theta = \sqrt{2h_r/a_e} \quad \text{(rad)} \tag{30}
$$

$$
d = \sqrt{2h_r a_e} \quad \text{(km)}\tag{31}
$$

Cette étape achève le calcul de la géométrie du terminal.

#### **5 Tracé du rayon**

Les ondes radioélectriques qui traversent l'atmosphère se courbent en raison de variations du coïndice de réfraction de l'atmosphère. Dans les modèles terrestres classiques, cette courbure est en principe prise en compte par la méthode dite du «rayon de la Terre égal à 4/3», qui modélise un gradient de réfraction de l'atmosphère linéaire et offre une approximation acceptable pour des trajets proches de la surface. Cependant, le gradient réel de l'atmosphère étant de nature exponentielle, l'emploi d'un modèle linéaire risque d'induire des erreurs considérables sur des trajets de propagation air-sol.

La Recommandation UIT-R P.528 prévoit l'emploi de techniques de tracé du rayon pour calculer le trajet des rayons à travers l'atmosphère. Celle-ci est modélisée sous forme de coques atmosphériques concentriques dont le coïndice de réfraction décroît de manière exponentielle. On applique ensuite la Loi de Snell dans un environnement sphérique pour tracer le rayon, comme le montre l'équation (32):

$$
n_i r_i \cos \theta_i = n_{i+1} r_{i+1} \cos \theta_{i+1}
$$
\n(32)

La Figure 1 présente la géométrie généralisée d'un rayon passant à travers une seule couche de l'atmosphère:

| FIGURE |  |
|--------|--|
|        |  |

**Géométrie du tracé d'un rayon traversant une couche de l'atmosphère**

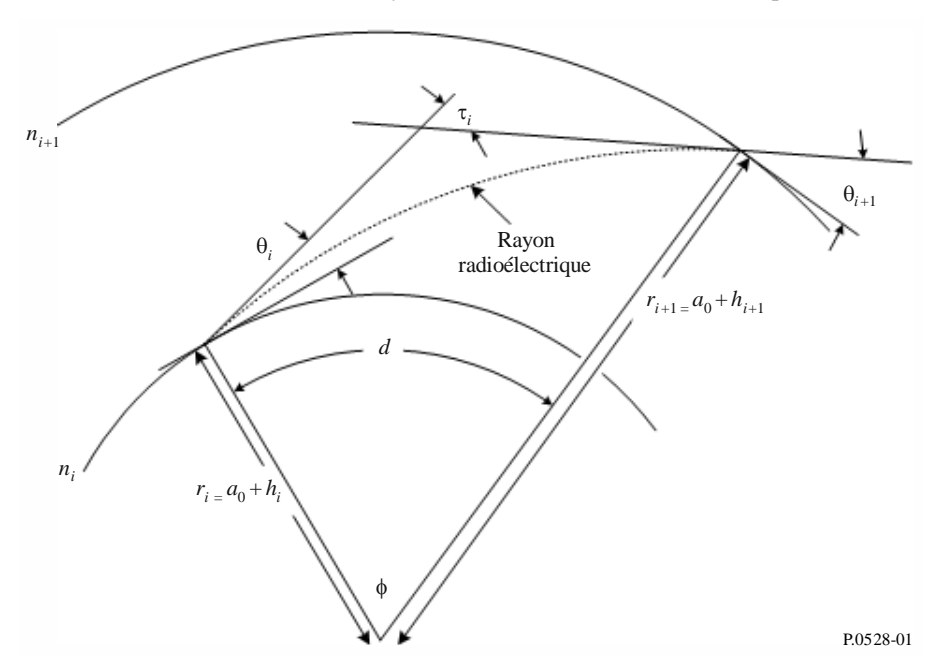

Pour le modèle atmosphérique, la Recommandation UIT-R P.528 reprend l'atmosphère de référence à 25 couches illustrée dans le Tableau 1. On considère qu'au-dessus de 475 km, les rayons se déplacent en ligne droite.

#### TABLEAU 1

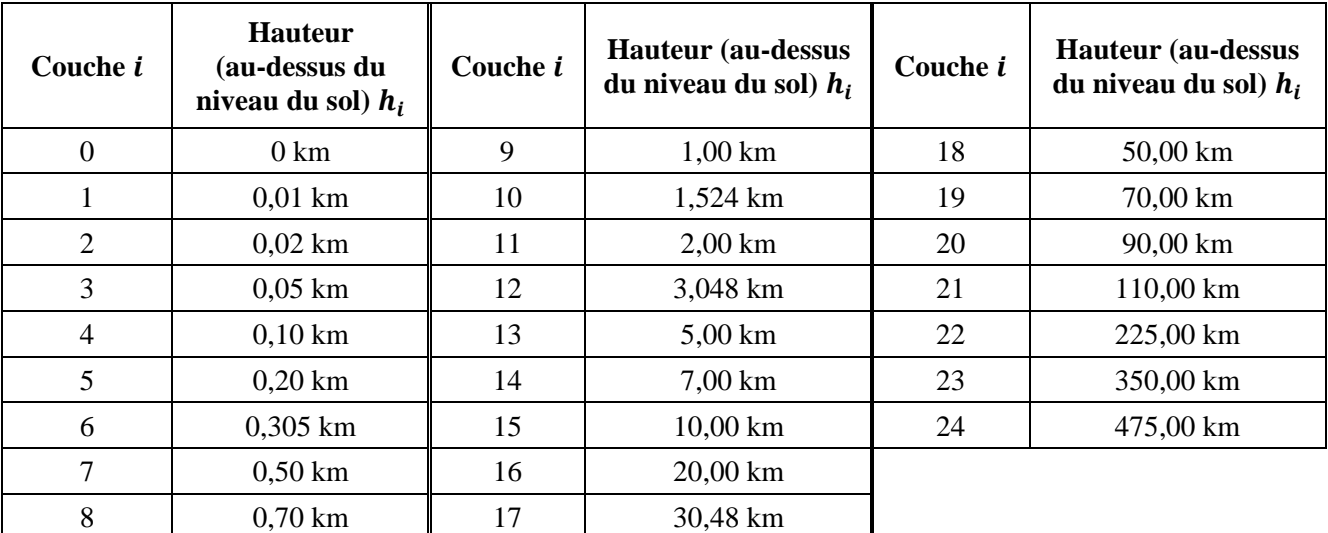

### **Détails de l'atmosphère de référence à 25 couches**

Soit:

 $h_r$ : la hauteur réelle du terminal au-dessus du sol, en km

 $N_{\rm c}$ : le coïndice de réfraction du sol, en unités N

trouver:

 $d_r$ : la longueur d'arc à la distance de l'horizon d'une Terre régulière, en km

 $\theta_r$ : : l'angle d'incidence des rayons rasant le terminal, en radians. Comme nous l'avons défini plus haut, le rayon réel de la Terre,  $a_0$ , est de 6 370 km.

*Étape 1*: Calculer le facteur d'échelle ΔN:

$$
\Delta N = -7{,}32 \, e^{0.005577 \, N_s} \tag{33}
$$

 $É \textit{tape} 2$ : Calculer la constante  $\mathcal{C}_e$ :

$$
C_e = \log\left(\frac{N_s}{N_s + \Delta N}\right) \tag{34}
$$

*Étape 3*: Le tracé d'un rayon se déplaçant à travers l'atmosphère est un processus itératif qui commence à la surface de la Terre et remonte en passant par chaque couche atmosphérique jusqu'à ce que la hauteur du terminal soit atteinte. Les sous-étapes suivantes doivent être répétées jusqu'à ce que le tracé du rayon ait atteint *hr*. Les indices *i* et *i+*1 désignent respectivement les limites inférieure et supérieure de la couche atmosphérique concernée par l'itération en cours, telles que nommées dans la Fig. 1. Pour la première itération ( $i = 0$ ), soit  $\theta_0 = 0$  radians (représentant un rayon rasant):

*Étape* 3.1: Calculer le coïndice de réfraction  $N_{i,i+1}$ , l'indice de réfraction  $n_{i,i+1}$  et le rayon à partir du centre de la Terre,  $r_{i,i+1}$  pour la couche atmosphérique en cours:

$$
r_{i,i+1} = a_0 + h_{i,i+1} \quad \text{(km)}\tag{35}
$$

$$
N_{i,i+1} = N_s * \exp(-C_e h_{i,i+1}) \quad \text{(unités N)}
$$
\n
$$
(36)
$$

$$
n_{i,i+1} = 1 + (N_{i,i+1} * 10^{-6})
$$
\n(37)

*Étape* 3.2: Si  $h_{i+1} > h_r$ , ce qui correspond au fait que le terminal se trouve dans la couche atmosphérique en cours, caler les paramètres de l'itération de la couche en cours sur la hauteur du terminal et recalculer le coïndice et l'indice de réfraction:

$$
r_{i+1} = a_0 + h_r \quad \text{(km)}\tag{38}
$$

$$
N_{i+1} = N_s * \exp(-C_e h_r) \quad \text{(unités N)} \tag{39}
$$

$$
n_{i+1} = 1 + (N_{i+1} * 10^{-6})
$$
\n<sup>(40)</sup>

 $\acute{E}$ *tape* 3.3: Calculer l'angle de sortie du rayon,  $\theta_{i+1}$ :

$$
\theta_{i+1} = \cos^{-1}\left(\frac{r_i n_i}{r_{i+1} n_{i+1}} \cos \theta_i\right) \quad \text{(rad)}\tag{41}
$$

*Étape 3.4*: Calculer la part de courbure du rayon due à la couche atmosphérique, τ :

$$
A_{i} = \frac{\log n_{i+1} - \log n_{i}}{\log r_{i+1} - \log r_{i}}
$$
(42)

$$
\tau_i = (\theta_{i+1} - \theta_i) \left( \frac{-A_i}{A_i + 1} \right) \quad \text{(rad)} \tag{43}
$$

*Étape 3.5*: Répéter l'étape 3 pour la couche atmosphérique suivante jusqu'à ce que a) la hauteur du terminal soit atteinte, ou b) le rayon se soit échappé de l'atmosphère, c'est-à-dire qu'il ait atteint une hauteur de 475 km.

*Étape* 4: Si le rayon a atteint une hauteur de 475 km sans avoir atteint la hauteur du terminal  $h_r$ , calculer l'angle d'incidence en appliquant l'itération finale de la Loi de Snell avec  $n_{i+1} = 1, r_i = a_0 + a_1$ 475 km, et  $r_{i+1} = a_0 + h_r$  km. Sinon, passer à l'étape 5.

$$
\theta_{i+1} = \cos^{-1}\left(\frac{(a_0 + 475) n_i}{a_0 + h_r} \cos \theta_i\right) \quad \text{(rad)}\tag{44}
$$

*Étape 5*: Une fois que le rayon a été tracé depuis la surface de la Terre jusqu'au terminal, l'angle d'incidence  $\theta_r$  est:

$$
\theta_r = \theta_{i+1} \quad \text{(rad)} \tag{45}
$$

*Étape 6*: L'angle de courbure total τ est la somme des parts de la courbure dues à chaque couche tracée:

$$
\tau = \sum_{i} \tau_{i} \quad \text{(rad)} \tag{46}
$$

*Étape 7*: Calculer la longueur d'arc que le rayon a parcourue le long de la surface de la Terre en utilisant l'angle central ϕ.

$$
\phi = \theta_r + \tau \quad \text{(rad)} \tag{47}
$$

$$
d_r = \phi a_0 \quad \text{(km)}\tag{48}
$$

Cette étape achève la section sur le tracé du rayon.

#### **6 Zone en visibilité directe**

On trouvera dans la présente section une description des étapes à suivre pour calculer l'affaiblissement dû à la propagation sur un trajet en visibilité directe.

Soit:

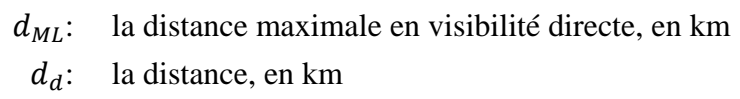

- $h_{1,2}$ : la hauteur des terminaux, en km
- $d_{1,2}$ : la distance de l'horizon des terminaux, en km
	- : la fréquence, en MHz

 $A_{dML}$ : l'affaiblissement dû à la diffraction à la distance  $d_{ML}$ , en dB

: le pourcentage de temps concerné

: la longueur du trajet concerné

trouver:

: l'affaiblissement de transmission de référence, en dB

: la valeur utilisée dans des calculs de variabilité ultérieurs.

*Étape 1*: Calculer la longueur d'onde λ.

$$
\lambda = 0.2997925/f\tag{49}
$$

*Étape 2:* Les calculs de l'affaiblissement dans la zone en visibilité directe n'ont pas d'expression en forme fermée et nécessitent donc plusieurs itérations pour converger vers le bon résultat. Pour faciliter ce processus, il est conseillé d'établir un tableau de tuples  $(\psi, \Delta r, d)$  auquel on pourra se référer dans l'ensemble de cette section lorsqu'on aura besoin d'effectuer des interpolations. Dans ce tableau, ψ est l'angle de réflexion du rayon indirect en radians,  $\Delta r$  est la différence de longueur de rayon entre le rayon direct et le rayon indirect, et *d* est la longueur du trajet entre les deux terminaux. Les sous-étapes suivantes offrent des éléments utiles pour alimenter ce tableau de référence.

*Étape* 2.1: Ajouter le tuple (0,0,  $d_{ML}$ ) au tableau pour représenter l'étendue maximale de la zone en visibilité directe.

*Étape 2.2*: Ajouter un ensemble de tuples fondés sur des fractions de λ. Soit ℝ l'ensemble des constantes  $\{0,06,0,1,\frac{1}{2}\}$  $\frac{1}{9}, \frac{1}{8}$  $\frac{1}{8}, \frac{1}{7}$  $\frac{1}{7}, \frac{1}{6}$  $\frac{1}{6}, \frac{1}{5}$  $\frac{1}{5}, \frac{1}{4}$  $\frac{1}{4}, \frac{1}{3}$  $\frac{1}{3}, \frac{1}{2}$  $\frac{1}{2}$ }. Pour toute constante  $r \in \mathbb{R}$ , calculer l'angle ψ:

$$
\psi = \sin^{-1}((\lambda r)/(2h_{e1})) \qquad \text{(rad)} \tag{50}
$$

Puis utiliser la méthode de l'optique des rayons présentée au § 7 pour déterminer les valeurs de  $\Delta r$  et *d* pour l'angle de réflexion ψ. Ajouter ce tuple (ψ,  $\Delta r$ , *d*) au tableau. Passer à l'étape 2.3 une fois que les 10 tuples ont tous été calculés et ajoutés au tableau. Utiliser la méthode du § 7 de la manière suivante:

soit:

- ψ: l'angle de réflexion du rayon, en radians
- $h_{r1,2}$ : la hauteur réelle des terminaux, en km
- $\Delta h_{1,2}$ : les facteurs de correction de la hauteur des terminaux, en km

trouver:

- Δ: la différence de longueur de rayon entre le rayon direct et le rayon indirect, en km
- : la distance entre les terminaux correspondant à l'angle de réflexion ψ, en km.

*Étape 2.3*: Ajouter un autre ensemble de tuples qui sont également fondés sur des fractions de λ. En utilisant le même ensemble ℝ défini à l'étape 2.2, calculer l'angle  $\psi$  pour toute constante  $r \in \mathbb{R}$ :

$$
\psi = \sin^{-1}((\lambda r)/(2d_1)) \quad \text{(rad)} \tag{51}
$$

Puis utiliser la méthode de l'optique des rayons présentée au § 7 pour déterminer les valeurs de  $\Delta r$  et *d* pour l'angle de réflexion ψ. Ajouter ce tuple (ψ,  $\Delta r$ , *d*) au tableau. Passer à l'étape 2.4 une fois que les 10 tuples ont tous été calculés et ajoutés au tableau. Utiliser la méthode du § 7 de la manière suivante:

soit:

- ψ: l'angle de réflexion du rayon, en radians
- $h_{r1,2}$ : la hauteur réelle des terminaux, en km

$$
\Delta h_{1,2}
$$
: les facteurs de correction de la hauteur des terminaux, en km

trouver:

- $\Delta r$ : la différence de longueur de rayon entre le rayon direct et le rayon indirect, en km
- : la distance entre les terminaux correspondant à l'angle de réflexion ψ, en km.

*Étape* 2.4: Produire un ensemble de tuples fondés sur l'ensemble suivant S d'angles de réflexion ψ.

Soit  $\mathcal{S} = \{0, 2, 0, 5, 0, 7, 1, 1, 2, 1, 5, 1, 7, 2, 2, 5, 3, 3, 5, 4, 5, 6, 7, 8, 10, 20, 45, 70, 80, 85, 88, 89\}$ degrés. Pour tout  $s \in \mathbb{S}$ , calculer l'angle  $\psi$  en radians:

$$
\psi = s \frac{\pi}{180} \quad \text{(rad)} \tag{52}
$$

Puis utiliser la méthode de l'optique des rayons présentée au § 7 pour déterminer les valeurs de  $\Delta r$  et *d* pour l'angle de réflexion ψ. Ajouter ce tuple (ψ,  $\Delta r$ , *d*) au tableau. Passer à l'étape 2.5 une fois que les 24 tuples ont tous été calculés et ajoutés au tableau. Utiliser la méthode du § 7 de la manière suivante:

soit:

- ψ: l'angle de réflexion du rayon, en radians
- $h_{r1,2}$ : la hauteur réelle des terminaux, en km
- $\Delta h_{1,2}$ : les facteurs de correction de la hauteur des terminaux, en km

trouver:

 $\Delta r$ : la différence de longueur de rayon entre le rayon direct et le rayon indirect, en km

d: la distance entre les terminaux correspondant à l'angle de réflexion  $\psi$ , en km.

*Étape* 2.5: Ajouter le tuple final  $(\frac{\pi}{2})$  $\frac{\pi}{2}$ , 2 $h_1$ , 0) au tableau.

*Étape* 3: Utiliser le tableau ainsi produit pour interpoler et déterminer la distance  $d_{\lambda/2}$ , qui correspond à la distance à laquelle  $\Delta r = \lambda/2$ . Il s'agit de la distance minimale à laquelle les effets des brouillages perturbateurs dans un modèle à deux rayons sont pris en considération dans la Recommandation UIT-R P.528.

*Étape* 4: Déterminer  $\psi$ <sub>limit</sub>, l'angle de réflexion correspondant à la distance  $d_{λ/2}$  en utilisant à nouveau le tableau produit et l'interpolation.

*Étape* 5: Utiliser le tableau produit pour déterminer la distance  $d_{\lambda/6}$ , qui est la distance à laquelle la différence de longueur de trajet entre l'onde directe et l'onde réfléchie est de λ/6 mètres.

*Étape* 6: Déterminer la distance  $d_0$  en km.

$$
\text{Si } d \ge d_d \text{ ou } d_d \ge d_{ML},
$$
\n
$$
d_o = \begin{cases} d_1, & d > d_{\lambda/6} \text{ ou } d_{\lambda/6} > d_{ML} \\ d_{\lambda/6}, & \text{else} \end{cases} \tag{53}
$$

sinon si  $d_d < d_{\lambda/6}$  et  $d_{\lambda/6} < d_{ML}$ ,

$$
d_o = \begin{cases} d_{\lambda/6}, & d_d < d_{\lambda/6} < d_{ML} \\ d_d, & else \end{cases} \tag{54}
$$

*Étape* 7: La valeur en cours de la distance  $d_0$  peut être une approximation pour certains trajets. Pour affiner cette valeur, il faut convertir de manière itérative la distance en un angle de réflexion ψ en utilisant le tableau et en calculant l'optique des rayons décrite au § 7. Si la distance *d* obtenue de cette manière est supérieure ou égale à la distance  $d_0$  originale, ou si le fait d'augmenter la distance d'un mètre rend cette distance supérieure à  $d_{ML}$ , attribuer à  $d_0$  la valeur de la distance résultant de l'optique des rayons. Sinon, augmenter la distance d'un mètre et refaire les calculs en employant la méthode de l'optique des rayons.

*Étape* 8: Calculer l'affaiblissement en visibilité directe à la distance  $d_0$ . Utiliser le tableau pour établir l'angle de réflexion  $\psi_{d0}$  correspondant; puis utiliser la méthode présentée au § 7 pour calculer l'optique des rayons pour  $\psi_{d0}$ . Enfin, utiliser la méthode présentée au § 8 pour déterminer l'affaiblissement  $A_{d0}$ .

*Étape* 9: Convertir la distance *d* souhaitée pour obtenir l'angle de réflexion ψ correspondant en se servant du tableau. Appliquer ensuite les calculs de l'optique des rayons présentés au § 7. Dans la plupart des cas, la distance obtenue par calcul de l'optique des rayons sera différente de la distance souhaitée. C'est une source d'erreur dans le résultat final. Pour réduire cette erreur, modifier légèrement ψ. Toute augmentation de ψ fait baisser la distance obtenue par l'optique des rayons. Poursuivre les itérations jusqu'à ce que la différence entre la distance obtenue par l'optique des rayons et la distance souhaitée se trouve dans une marge d'erreur acceptable. En général,  $\epsilon \approx 1$  mètre suffit pour tous les cas. Soit  $d_{ro}$  la distance finale obtenue par l'optique des rayons.

*Étape 10*: Utiliser la méthode présentée au § 8 pour calculer l'affaiblissement en visibilité directe; puis passer à l'étape 11. Utiliser la méthode du § 8 de la manière suivante:

soit:

ψ: l'angle de réflexion du rayon, en radians

 $h_{r1,2}$ : la hauteur réelle des terminaux, en km

 $\Delta h_{1,2}$ : les facteurs de correction de la hauteur des terminaux, en km

trouver:

- $\Delta r$ : la différence de longueur de rayon entre le rayon direct et le rayon indirect, en km
- : la distance entre les terminaux correspondant à l'angle de réflexion ψ, en km.

*Étape 11*: Calculer l'affaiblissement dû à l'absorption atmosphérique sur le trajet. L'épaisseur équivalente de la couche absorbante est différente pour l'oxygène et la vapeur d'eau. Pour l'oxygène, l'épaisseur équivalente est  $T_{eo} = 3.25$  km, tandis que pour la vapeur d'eau c'est  $T_{ow} = 1.36$  km.

*Étape 11.1*: Calculer la longueur équivalente du rayon traversant les couches absorbantes de l'oxygène et de la vapeur d'eau sur le trajet en utilisant la méthode présentée au § 8. À cette fin, il faut appliquer cette méthode deux fois: une première fois pour la couche de l'oxygène et une seconde pour celle de la vapeur d'eau; puis passer à l'étape 11.2. Utiliser la méthode du § 8 de la manière suivante:

soit:

- $z_1$ : la distance radiale du point le plus bas, en km
- $z_2$ : la distance radiale du point le plus haut, en km
- $a_a$ : le rayon équivalent de la Terre, en km, fixé à 8 493 km
- $r_0$ : la longueur d'arc entre les deux points, en km, obtenue par l'équation (74)
- $\theta_{h1}$ : l'angle d'incidence du rayon, en radians, obtenu par l'équation (77)

$$
T_{eo,ew}
$$
: l'épaisseur de la couche absorbante,  $T_e$ , en km, avec  $T_e = T_{eo} = 3.25$  km pour la couche de l'oxygène, et  $T_e = T_{ew} = 1.36$  km pour la couche de la vapeur d'eau

trouver:

 $r_{eo,ew}$ : la longueur équivalente du rayon  $r_e$  en km. La longueur du rayon traversant la couche absorbante de l'oxygène,  $r_{eo}$ , correspond à  $T_e = T_{eo} = 3.25$  km. La longueur du rayon traversant la couche absorbante de la vapeur d'eau,  $r_{ew}$ , correspond à  $T_e = T_{ew} = 1.36$  km.

*Étape 11.2*: Déterminer le taux d'absorption atmosphérique pour l'oxygène, γ<sub>ορ</sub>, et pour la vapeur d'eau,  $\gamma_{ow}$ , en dB/km en utilisant la méthode présentée au § 14; puis passer à l'étape 11.3. Utiliser la méthode du § 14 de la manière suivante:

soit:

: la fréquence, en MHz

trouver:

γ: le taux d'absorption de l'oxygène, en dB/km

 $\gamma_{\text{ow}}$ : le taux d'absorption de la vapeur d'eau, en dB/km;

*Étape* 11.3: Calculer l'affaiblissement total dû à l'absorption atmosphérique  $A_a$  en utilisant les taux d'absorption γ<sub>00</sub> et γ<sub>0w</sub> établis à l'étape 11.2, ainsi que les longueurs équivalentes du rayon  $r_{eo}$  et  $r_{ew}$  obtenues par l'équation (153).

$$
A_a = \gamma_{oo} r_{eo} + \gamma_{ow} r_{ew} \quad (dB)
$$
\n(55)

*Étape* 12: Calculer l'affaiblissement en espace libre,  $A_{fs}$ , en dB.

 $\hat{E}$ *tape* 12.1: Calculer  $\theta_{fs}$ .

$$
\theta_{fs} = a_a(\theta_1 + \theta_2)/a_0 \qquad \text{(rad)} \tag{56}
$$

*Étape* 12.2: Calculer les distances radiales,  $z_{1,2}$ , en km.

$$
z_{1,2} = a_0 + h_{1,2} \quad \text{(km)}\tag{57}
$$

*Étape 12.3*: Calculer la longueur du rayon,  $r_{FS}$ , en km.

$$
r_{fs} = \max\left(\left[\left(z_2 - z_1\right)^2 + 4z_1 z_2 \sin^2\left(0, 5 \theta_{fs}\right)\right]^{0,5}, z_2 - z_1\right) \quad \text{(km)}\tag{58}
$$

*Étape* 12.4: Calculer l'affaiblissement total en espace libre,  $A_{fs}$ , en dB.

$$
L_{bf} = -32.45 - 20 \log_{10} f \quad (dB)
$$
\n(59)

$$
A_{fs} = L_{bf} - 20 \log_{10} r_{fs} \quad (dB)
$$
 (60)

*Étape 13*: Calculer la part de la variabilité dans l'affaiblissement total. Utiliser la méthode présentée au § 16 pour calculer  $Y_{total}$ ; puis passer à l'étape 14. Utiliser la méthode du § 16 de la manière suivante:

soit:

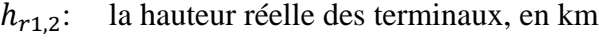

- : la longueur du trajet concerné, en km
- : la fréquence, en MHz

q: le pourcentage de temps

trouver:

 $Y(q)$ : l'affaiblissement dû à la variabilité à long terme, en dB.

*Étape 14*: Calculer l'affaiblissement de transmission de référence.

$$
A = A_{fs} + A_a + A_{LOS} + Y(q) \quad (dB)
$$
 (61)

Cette étape achève la présente section.

### **7 Optique des rayons en visibilité directe**

On trouvera dans cette section une présentation de la méthode permettant de déterminer, par l'optique des rayons, les paramètres du trajet géométrique de deux terminaux séparés par une certaine distance en visibilité directe.

Les paramètres d'entrée de cette méthode sont les suivants:

- ψ: l'angle de réflexion du rayon, en radians
- $h_{r1,2}$ : la hauteur réelle des terminaux, en km
- $\Delta h_{1,2}$ : les facteurs de correction de la hauteur des terminaux, en km.

Les paramètres de sortie de cette méthode sont les suivants:

- $\Delta r$ : la différence de longueur de rayon entre le rayon direct et le rayon indirect, en km
- : la distance entre les terminaux correspondant à l'angle de réflexion ψ, en km.

*Étape 1*: Calculer le rayon de la Terre corrigé  $a_a$ :

$$
z = (a_0/a_e) - 1 \tag{62}
$$

$$
k_a = 1/(1 + \cos \psi) \tag{63}
$$

$$
a_a = a_0 k_a \quad \text{(km)}\tag{64}
$$

*Étape 2*: Calculer les facteurs de correction de la hauteur des terminaux après correction du rayon de la Terre  $\Delta h_{a1,2}$ .

$$
\Delta h_{a1,2} = \Delta h_{1,2} (a_a - a_0) / (a_e - a_o) \quad \text{(km)} \tag{65}
$$

*Étape* 3: Calculer les hauteurs  $H_{1,2}$ .

$$
H_{1,2} = h_{r1,2} - \Delta h_{a1,2} \quad \text{(km)}\tag{66}
$$

 $\acute{E}$ *tape* 4: Calculer les paramètres géométriques des terminaux  $z_{1,2}$ ,  $\theta_{1,2}$ ,  $D_{1,2}$ , et  $H'_{1,2}$ .

$$
z_{1,2} = a_a + H_{1,2} \quad \text{(km)}\tag{67}
$$

$$
\theta_{1,2} = \cos^{-1}(a_a \cos \psi / z_{1,2}) - \psi \quad \text{(rad)} \tag{68}
$$

$$
D_{1,2} = z_{1,2} \sin \theta_{1,2} \quad \text{(km)}\tag{69}
$$

$$
H'_{1,2} = \begin{cases} H_{1,2}, & \psi > 1,56\\ D_{1,2} \tan \psi, & \psi \le 1,56 \end{cases} \text{ (km)}
$$
(70)

 $Étape 5$ : Calculer  $\Delta z$ , la différence entre les distances radiales.

$$
\Delta z = |z_1 - z_2| \quad (\text{km}) \tag{71}
$$

*Étape 6*: Calculer la longueur du trajet entre les deux terminaux correspondant à un angle de réflexion de ψ.

$$
d = \max(a_a(\theta_1 + \theta_2), 0) \quad (\text{km}) \tag{72}
$$

*Étape* 7: Une fois les paramètres géométriques calculés, déterminer la longueur du rayon direct  $r_0$  et du rayon indirect  $r_{12}$ .

$$
\alpha = \tan^{-1}((H_2' - H_1')/(D_1 + D_2)) \quad \text{(rad)} \tag{73}
$$

$$
r_0 = (D_1 + D_2) / \cos \alpha \quad \text{(km)}\tag{74}
$$

$$
r_{12} = (D_1 + D_2) / \cos \psi \quad \text{(km)}\tag{75}
$$

*Étape 8*: Calculer la différence de longueur entre les deux rayons.

$$
\Delta r = 4 H_1' H_2' / (r_0 + r_{12}) \quad \text{(km)} \tag{76}
$$

 $Étape 9$ : Calculer les angles  $\theta_{h1,2}$ .

$$
\theta_{h1} = \alpha - \theta_1 \quad \text{(rad)} \tag{77}
$$

$$
\theta_{h2} = -(\alpha + \theta_2) \quad \text{(rad)} \tag{78}
$$

Cette étape achève la présente section.

#### **8 Calcul de l'affaiblissement en visibilité directe**

On trouvera dans cette section une description de la manière de calculer l'affaiblissement sur un trajet en visibilité directe.

Soit:

- : la longueur du trajet concerné, en km
- ψ: l'angle de réflexion du rayon, en radians
- $d_0$ : la longueur du trajet à partir de laquelle la diffraction commence à avoir une incidence sur la zone en visibilité directe, en km
- : la fréquence, en MHz

trouver:

: l'affaiblissement en visibilité directe, en dB.

*Étape 1*: Si la longueur du trajet *d* est supérieure à  $d_0$ , alors le trajet se trouve dans la zone de mélange de la diffraction en visibilité directe et l'affaiblissement  $A_{LOS}$  est déterminé au moyen de l'équation (79). Sinon,  $d \leq d_0$  et on passe à l'étape 2.

#### **18 Rec. UIT-R P.528-4**

$$
A_{LOS} = ((d - d_0)(A_{dML} - A_{d0})/(d_{ML} - d_0)) + A_{d0} \quad (dB)
$$
\n(79)

*Étape* 2: Si l'angle de réflexion  $\psi < \psi$ <sub>limit</sub>, fixer  $A_{LOS} = 0$  dB et revenir, car la Recommandation UIT-R P.528 ne prend pas en compte de modèle à deux rayons dans cette zone. Sinon,  $\psi \geq \psi$ <sub>limit</sub> et passer à l'étape 3.

*Étape* 3: La longueur du trajet *d* est telle que la Recommandation UIT-R P.528 prévoit l'emploi d'un modèle à deux rayons. Calculer la longueur d'onde λ.

$$
\lambda = 0.2997925/f\tag{80}
$$

*Étape* 4: Calculer les coefficients de réflexion complexe,  $R_q$  et  $\phi_q$  par la méthode présentée au § 9.

*Étape* 5: Le facteur de divergence  $D_{\nu}$  tient compte du fait qu'une réflexion provenant d'une surface de la Terre courbée et lisse est moins efficace qu'une réflexion provenant d'une Terre plate. Calculer le facteur de divergence pour le trajet.

$$
D_{\nu} = \left[1 + \frac{2R_r(1+\sin^2 \psi)}{a_a \sin \psi} + \left(\frac{2R_r}{a_a}\right)^2\right]^{-1/2}
$$
(81)

 $Étape 6$ : Le facteur de longueur du rayon  $F_r$  tient compte des géométries dans lesquelles le rayon direct est considérablement plus large (et plus court) que le rayon indirect, ce qui est le cas de deux terminaux en haute altitude et proches l'un de l'autre, par exemple deux aéronefs. Calculer  $F_r$ :

$$
F_r = \min(r_0/r_{12}, 1) \tag{82}
$$

*Étape* 7: Calculer les coefficients de réflexion équivalente  $R_{T,g}$  et  $\phi_{T,g}$ .

$$
R_{Tg} = R_g D_v F_r \tag{83}
$$

$$
\Phi_{Tg} = (2 \pi \Delta r / \lambda) + \Phi_g \tag{84}
$$

*Étape* 8: Calculer l'affaiblissement  $A_{LOS}$ .

$$
R = R_{Tg} \cos \phi_{Tg} - R_{Tg} \sin \phi_{Tg}
$$
 (85)

$$
W_{RL} = \min(|1 + R|, 1) \tag{86}
$$

$$
W_{R0} = W_{RL}^2 \tag{87}
$$

$$
A_{LOS} = 10 \log_{10} W_{R0} \tag{88}
$$

Cette étape achève la présente section.

### **9 Coefficients de réflexion du sol**

On trouvera dans la présente section une description des étapes à suivre pour calculer les coefficients de réflexion du sol.

Soit:

ψ: l'angle de réflexion, en radians

: la fréquence, en MHz

trouver:

- $R_q$ : la partie réelle du coefficient de réflexion
- $\phi_a$ : la partie imaginaire du coefficient de réflexion.

Compte tenu des hypothèses précédentes concernant les propriétés électriques du sol, c'est-à-dire  $\sigma = 0.005$  S/m et  $\epsilon_r = 15$  (ce qui correspond au Groupe moyen):

*Étape 1*: Calculer les valeurs suivantes

$$
X = 18\,000\,\sigma/f\tag{89}
$$

$$
Y = \epsilon_r - \cos^2 \psi \tag{90}
$$

$$
T = [Y^2 + X^2]^{0.5} + Y \tag{91}
$$

$$
P = (0.5T)^{0.5} \tag{92}
$$

$$
Q = X/2P \tag{93}
$$

$$
B = 1/(P^2 + Q^2)
$$
 (94)

$$
A = 2P/(P^2 + Q^2)
$$
 (95)

*Étape 2*: Calculer les parties réelle et imaginaire du coefficient de réflexion.

$$
R_g = \left[ \left( (1 + B \sin^2 \psi) - A \sin \psi \right) / \left( (1 + B \sin^2 \psi) + A \sin \psi \right) \right]^{0.5}
$$
 (96)

$$
\Phi_g = \tan 2^{-1}(-Q, \sin \psi - P) - \tan 2^{-1}(Q, \sin \psi + P) \tag{97}
$$

Cette étape achève la présente section.

## **10 Diffraction sur une Terre lisse**

On trouvera dans la présente section une description des étapes à suivre pour calculer l'affaiblissement dû à une diffraction sur une Terre lisse à une distance définie dans la zone de diffraction. Le modèle repose sur l'hypothèse d'un «sol moyen» ayant une conductivité de 0,005 S/m et une constante diélectrique relative de 15. Le facteur de rayon équivalent de la Terre *k* est par hypothèse de 4/3 (ce qui correspond à un coïndice de réfraction du sol de  $N_s = 300$  unités N). On considère en outre que la polarisation est horizontale.

Soit:

 $d_0$ : la longueur du trajet concerné, en km

 $d_{1,2}$ : la distance de l'horizon pour les terminaux, en km

: la fréquence, en MHz

trouver:

: l'affaiblissement dû à une diffraction sur une Terre lisse, en dB.

L'affaiblissement dû à une diffraction sur une Terre lisse est calculé au moyen de l'équation (98):

$$
A_d = G(x_0) - F(x_1) - F(x_2) - 20 \quad (dB)
$$
\n(98)

*Étape 1*: Calculer les distances normalisées.

$$
x_{0,1,2} = 1,607f^{1/3}d_{0,1,2} \quad \text{(km)}\tag{99}
$$

*Étape 2*: Calculer le facteur dépendant de la distance pour les trois distances normalisées.

$$
G(x_{0,1,2}) = 0.05751x_{0,1,2} - 10\log_{10} x_{0,1,2} \quad (dB)
$$
 (100)

*Étape* 3: Calculer le terme  $y_{1,2}$ 

$$
y_{1,2} = 40 \log_{10} x_{1,2} - 117 \quad (dB)
$$
 (101)

*Étape 4*: Calculer les fonctions de hauteur.

Si  $x_{12} \ge 2000$  km:

$$
F(x_{1,2}) = G(x_{1,2}) \quad (dB)
$$
 (102)

Sinon si 200  $\langle x_{1,2} \rangle$  < 2 000 km:

$$
W_{1,2} = 0.0134 x_{1,2} e^{(-0.005 x_{1,2})}
$$
\n(103)

$$
F(x_{1,2}) = W_{1,2}y_{1,2} + (1 - W_{1,2})G(x_{1,2})
$$
 (dB) (104)

Sinon  $x \leq 200$ .

$$
F(x_{1,2}) = y_{1,2} \quad (dB)
$$
 (105)

*Étape* 5: Une fois que  $G(x_0)$  et  $F(x_{1,2})$  ont été calculés, utiliser l'équation (98) ci-dessus pour calculer l'affaiblissement dû à une diffraction sur une Terre lisse.

Cette étape achève la présente section.

### **11 Diffusion troposphérique**

On trouvera dans la présente section une description des étapes à suivre pour calculer la diffusion troposphérique sur une distance donnée. Le calcul de l'affaiblissement dû à la diffusion troposphérique repose sur des techniques mathématiques qui prennent en compte les trajets courbés des rayons délimitant le volume commun des deux terminaux. On prend pour hypothèse un facteur de rayon de la Terre *k* de 4/3 (coïndice de réfraction du sol  $N_s = 301$  unités N). La diffusion troposphérique est calculée au moyen de l'équation (106) ci-dessous:

$$
A_s = S_e + S_V + 10 \log_{10}(\kappa \theta_s^3 / \ell) \quad (dB)
$$
 (106)

Soit:

 $d_{1,2}$ : la longueur d'arc le long de la surface d'une la Terre lisse, en km

 $h_{1,2}$ : la hauteur des terminaux, en km

: la fréquence, en MHz

: la longueur du trajet concerné, en km

trouver:

 $A_{\sigma}$ : : l'affaiblissement dû à la diffusion troposphérique, en dB.

*Étape 1*: Calculer la distance sur laquelle se produit la diffusion  $d_s$ , en km.

$$
d_s = d - d_1 - d_2 \quad \text{(km)}\tag{107}
$$

*Étape* 2: Si  $d_s = 0$ , il n'y a pas de volume commun dans la géométrie du trajet, par conséquent la propagation consécutive à la diffusion troposphérique n'est pas prise en compte. Fixer les résultats ci-dessous et revenir au § 7. Sinon,  $d_s > 0$  et on passe à l'étape 3.

$$
A_s = 0 \quad \text{(dB)} \tag{108}
$$

$$
h_v = 0 \quad (\text{km}) \tag{109}
$$

$$
d_z = 0 \quad (\text{km}) \tag{110}
$$

$$
\theta_s = 0 \quad \text{(rad)} \tag{111}
$$

$$
\theta_A = 0 \quad \text{(rad)} \tag{112}
$$

*Étape 3*: La longueur d'arc sur une Terre lisse pour chaque rayon rasant du terminal jusqu'au centre du volume commun,  $d_z$ , est la suivante:

$$
d_z = 0.5d_s \quad \text{(km)}\tag{113}
$$

*Étape 4*: Calculer les paramètres du gradient atmosphérique:

$$
A_m = 1/a_0 \tag{114}
$$

$$
dN = A_m - 1/a_e \tag{115}
$$

$$
\gamma_e = N_s \times 10^{-6} / \, dN \tag{116}
$$

*Étape 5*: Les équations suivantes servent à déterminer les paramètres géométriques liés à la diffusion troposphérique, notamment la hauteur du volume commun  $h<sub>v</sub>$  en km et la pente des rayons à l'angle de transition  $\theta_A$  en radians.

$$
z_a = \frac{1}{2a_e} \left(\frac{d_z}{2}\right)^2 \quad \text{(km)}\tag{117}
$$

$$
z_b = \frac{1}{2a_e} (d_z)^2 \quad \text{(km)}\tag{118}
$$

$$
Q_o = A_m - dN \tag{119}
$$

$$
Q_{a,b} = A_m - dN * e^{-z_{a,b}/\gamma_e}
$$
 (120)

$$
Z_a = (7Q_o + 6Q_a - Q_b) \frac{d_z^2}{96} \quad \text{(km)}\tag{121}
$$

$$
Z_b = (Q_o + 2Q_a) \frac{d_z^2}{6} \quad \text{(km)}\tag{122}
$$

$$
Q_{A,B} = A_m - dN * e^{-Z_{a,b}/\gamma_e}
$$
 (123)

$$
h_v = (Q_o + 2Q_A) \frac{d_z^2}{6} \quad \text{(km)}\tag{124}
$$

$$
\theta_A = (Q_o + 4Q_A + Q_B) \frac{d_z}{6} \quad \text{(rad)} \tag{125}
$$

$$
\theta_s = 2 \theta_A \quad \text{(rad)} \tag{126}
$$

*Étape* 6: Calculer le facteur d'efficacité de la diffusion  $S_e$ .

$$
\epsilon_1 = (5.67 \times 10^{-6})N_s^2 - 0.00232N_s + 0.031\tag{127}
$$

$$
\epsilon_2 = 0.0002N_s^2 - 0.06N_s + 6.6\tag{128}
$$

$$
\gamma = 0.1424 \left( 1 + \frac{\epsilon_1}{\exp[(h_v/4)^6]} \right) \tag{129}
$$

$$
S_e = 83.1 - \frac{\epsilon_2}{1 + 0.07716h_v^2} + 20\log_{10}[(0.1424/\gamma)^2 e^{\gamma h_v}] \quad (dB)
$$
 (130)

*Étape* 7: Calculer le facteur de volume de diffusion  $S_V$ .

$$
X_{A1,2} = h_{1,2}^2 + 4(a_e + h_{1,2})a_e \sin^2\left(\frac{a_{1,2}}{2a_e}\right)
$$
 (131)

$$
\ell_{1,2} = \sqrt{X_{A1,2}} + d_z \quad \text{(km)}\tag{132}
$$

$$
\ell = \ell_1 + \ell_2 \quad (\text{km}) \tag{133}
$$

$$
s = \frac{\ell_1 - \ell_2}{\ell} \tag{134}
$$

$$
\eta = \gamma \theta_s \ell / 2 \tag{135}
$$

$$
\kappa = f/0.0477\tag{136}
$$

$$
\rho_{1,2} = 2 \kappa \theta_s h_{1,2} \quad \text{(km)}\tag{137}
$$

$$
S_V = 10 \log_{10} \left( \frac{(An^2 + B_S n)q_1 q_2}{\rho_1^2 \rho_2^2} + C_S \right) \quad (dB)
$$
 (138)

où:

$$
X_{v1} = (1+s)^2 \eta \tag{139}
$$

$$
X_{v2} = (1 - s)^2 \eta \tag{140}
$$

$$
q_1 = X_{\nu 1}^2 + \rho_1^2 \tag{141}
$$

$$
q_2 = X_{\nu 2}^2 + \rho_2^2 \tag{142}
$$

$$
A = (1 - s^2)^2 \tag{143}
$$

$$
B_S = 6 + 8s^2 + (8(1 - s)X_{\nu 1}^2 \rho_1^2) / q_1^2 + (8(1 + s)X_{\nu 2}^2 \rho_2^2) / q_2^2 + 2(1 - s^2)(1 + 2X_{\nu 1}^2/q_1)(1 + 2X_{\nu 2}^2/q_2)
$$
 (144)

$$
C_S = 12 \left(\frac{\rho_1 + \sqrt{2}}{\rho_1}\right)^2 \left(\frac{\rho_2 + \sqrt{2}}{\rho_2}\right)^2 \left(\frac{\rho_1 + \rho_2}{\rho_1 + \rho_2 + 2\sqrt{2}}\right)
$$
(145)

*Étape 8*: Calculer l'affaiblissement dû à la diffusion troposphérique au moyen de l'équation (106).

Cette étape achève la présente section.

### **12 Longueur équivalente du rayon**

On trouvera dans la présente section une description des étapes à suivre pour déterminer la longueur équivalente du rayon à employer dans les calculs de l'absorption atmosphérique. Cette section est fondée sur un modèle géométrique selon lequel une couche absorbante repose sur la surface de la Terre et se définit par une épaisseur équivalente. On effectue ensuite des calculs géométriques pour déterminer la longueur équivalente du rayon, c'est-à-dire la partie du trajet du rayon qui se trouve dans la couche absorbante.

Il existe trois géométries possibles, comme le montre la Fig. 2:

- 1) Scénario 1: les deux points d'extrémité se trouvent dans la couche absorbante.
- 2) Scénario 2: un point d'extrémité se trouve dans la couche absorbante tandis que l'autre est au-dessus.
- 3) Scénario 3: les deux points d'extrémité se trouvent au-dessus de la couche absorbante mais le trajet du rayon pourrait néanmoins avoir une intersection avec la couche absorbante.

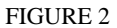

**Trois géométries possibles pour déterminer la longueur équivalente du rayon par rapport à une couche absorbante**

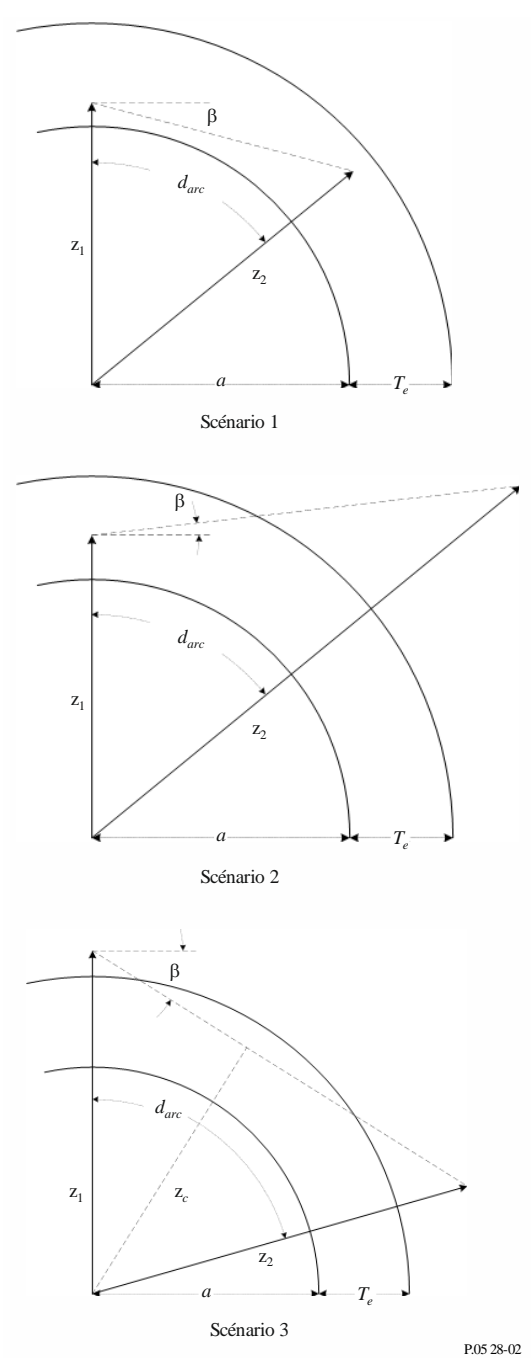

Soit:

 $z_{1,2}$ : les distances radiales, en km

: le rayon de la Terre, en km. Ce rayon dépend du type de trajet

- $d_{arc}$ : la longueur d'arc entre les deux distances radiales le long de la surface de la Terre, en km
	- β: l'angle d'incidence du rayon par rapport à la tangente de la surface de la Terre, en radians
	- $T_e$ : l'épaisseur équivalente de la couche absorbante, en km

trouver:

 $r_e$ : la longueur équivalente du rayon, en km.

*Étape 1:* Calculer l'angle α et la distance radiale  $z_T$ .

$$
\alpha = (\pi/2) + \beta \quad \text{(rad)} \tag{146}
$$

$$
z_T = a + T_e \quad \text{(km)}\tag{147}
$$

*Étape 2:* Il est nécessaire de trouver la bonne géométrie compte tenu des paramètres fournis. Si  $z_e \leq z_T$ , les deux points d'extrémité se trouvent dans la couche absorbante, ce qui correspond au scénario 1 de la Fig. 2. Calculer  $r_e$  au moyen de l'équation (148) et revenir. Sinon, passer à l'étape 3.

$$
r_e = d_{arc} \quad \text{(km)}\tag{148}
$$

*Étape 3*: Si  $z_T < z_1$ , les deux terminaux se trouvent au-dessus de la couche absorbante, ce qui correspond au scénario 3 de la Fig. 2; poursuivre alors la présente étape. Sinon, passer à l'étape 4.

Pour déterminer si le trajet du rayon a une intersection avec la couche absorbante, calculer la distance radiale  $z_c$ , c'est-à-dire le point le plus bas du trajet du rayon; puis utiliser l'équation (150) pour déterminer la bonne valeur de  $r_e$ .

$$
z_c = z_1 \sin \alpha \quad \text{(km)}\tag{149}
$$

$$
r_e = \begin{cases} 0, & z_T \le z_c \\ 2 z_T \sin(\cos^{-1}(z_c/z_T)), & \text{else} \end{cases} \quad \text{(km)}
$$
(150)

*Étape 4:* Nous avons déterminé que la géométrie était celle du scénario 2 de la Fig. 2, c'est-à-dire que le terminal bas se trouve dans la couche absorbante et le terminal haut se trouve au-dessus de cette couche. Les équations suivantes permettent de déterminer la partie du trajet du rayon se trouvant dans la couche absorbante.

$$
A_q = \sin^{-1}(z_1 \sin(\alpha)/z_T) \quad \text{(rad)} \tag{151}
$$

$$
A_e = \pi - \alpha - A_q \quad \text{(rad)} \tag{152}
$$

$$
r_e = \begin{cases} z_T - z_1, & A_e = 0\\ (z_1 \sin A_e) / \sin A_q, & A_e \neq 0 \end{cases} \tag{153}
$$

Cette étape achève la présente section.

#### **13 Affaiblissement dû à l'absorption atmosphérique sur des trajets transhorizon**

On trouvera dans la présente section une description des étapes à suivre pour calculer l'affaiblissement dû à l'absorption atmosphérique sur des trajets transhorizon.

Soit:

 $h_1$ ,: la hauteur des terminaux, en km

 $d_{1,2}$ : les distances à l'horizon, en km

: la fréquence, en MHz

 $h_{\nu}$ : la hauteur au volume commun, en km

 $\theta_A$ : l'angle de transition au volume commun, en radians

trouver:

: l'affaiblissement dû à l'absorption atmosphérique, en dB.

*Étape 1*: Calculer les distances radiales  $z_1$ ,  $z_2$  et  $z_v$  entre le centre de la Terre et respectivement le terminal bas, le terminal haut et le volume commun.

$$
z_1 = h_1 + a_e \quad \text{(km)}\tag{154}
$$

$$
z_2 = h_2 + a_e \quad \text{(km)}\tag{155}
$$

$$
z_v = h_v + a_e \quad \text{(km)}\tag{156}
$$

*Étape 2*: Observer la partie du trajet entre le terminal bas et le volume commun et noter que la hauteur du volume commun peut être supérieure ou inférieure à celle du terminal bas. Pour calculer la longueur équivalente du rayon sur cette partie du trajet, fixer les paramètres  $z_{low1}$ ,  $z_{high1}$  et  $\beta_1$  de telle sorte que les paramètres géométriques soient cohérents avec la manière dont les calculs de la longueur équivalente du rayon sont présentés.

$$
z_{low1} = \begin{cases} z_v, \ z_v < z_1 \\ z_1, \ z_v \ge z_1 \end{cases} \quad (\text{km}) \tag{157}
$$

$$
z_{high1} = \begin{cases} z_1, \ z_v < z_1 \\ z_v, \ z_v \ge z_1 \end{cases} \quad \text{(km)} \tag{158}
$$

$$
\beta_1 = \begin{cases} -\tan^{-1} \theta_A, \ z_v < z_1 \\ -\theta_1, \ z_v \ge z_1 \end{cases} \quad \text{(rad)} \tag{159}
$$

*Étape 3*: Observer à présent la partie du trajet entre le volume commun et le terminal haut et noter que la hauteur du volume commun peut être supérieure ou inférieure à celle du terminal haut. Pour calculer la longueur équivalente du rayon sur cette partie du trajet, fixer les paramètres  $z_{low2}$ ,  $z_{high2}$  et  $\beta_2$  de telle sorte que les paramètres géométriques soient cohérents avec la manière dont les calculs de la longueur équivalente du rayon sont présentés.

$$
z_{low2} = \begin{cases} z_v, \ z_v < z_2\\ z_z, \ z_v \ge z_2 \end{cases} \quad (\text{km}) \tag{160}
$$

$$
z_{high2} = \begin{cases} z_2, \ z_v < z_2 \\ z_v, \ z_v \ge z_2 \end{cases} \quad \text{(km)} \tag{161}
$$

$$
\beta_2 = \begin{cases}\n-\tan^{-1} \theta_A, & z_v < z_2 \\
-\theta_2, & z_v \ge z_2\n\end{cases} \text{ (rad)}\n\tag{162}
$$

*Étape 4*: Calculer les longueurs d'arc pour chacune des deux parties du trajet précitées.

$$
d_{arc1} = d_1 + d_z \quad \text{(km)}\tag{163a}
$$

$$
d_{arc2} = d_2 + d_z \quad \text{(km)}\tag{163b}
$$

*Étape 5*: L'épaisseur équivalente de la couche absorbante de l'oxygène est différente de celle de la vapeur d'eau. Pour l'oxygène, l'épaisseur équivalente est  $T_{eo} = 3.25$  km, tandis que pour la vapeur d'eau c'est  $T_{ow} = 1.36$  km. Calculer la longueur équivalente du rayon traversant les couches absorbantes de l'oxygène et de la vapeur d'eau sur la première partie du trajet (entre le terminal bas et le volume commun) en utilisant la méthode présentée au § 8. À cette fin, il faut appliquer cette méthode deux fois: une première fois pour la couche de l'oxygène et une seconde pour celle de la vapeur d'eau; puis passer à l'étape 6. Utiliser la méthode du § 8 de la manière suivante:

soit:

$$
z_{low1}
$$
: la distance radiale du point le plus bas, en km, obtenue par l'équation (157)

- $z_{hidh1}$ : la distance radiale du point le plus haut, en km, obtenue par l'équation (158)
	- $a_{\rho}$ : le rayon équivalent de la Terre, en km, fixé à 8 493 km
- $d_{arc1}$ : la longueur d'arc entre les deux points, en km, obtenue par l'équation (163a)
	- $β<sub>1</sub>$ : l'angle d'incidence du rayon, en radians, obtenu par l'équation (159)
- $T_{eo,ew}$ : l'épaisseur de la couche absorbante,  $T_e$ , en km, avec  $T_e = T_{eo} = 3.25$  km pour la couche de l'oxygène, et  $T_e = T_{ew} = 1.36$  km pour la couche de la vapeur d'eau

trouver:

 $r_{e01,eW1}$ : la longueur équivalente du rayon,  $r_e$ , en km. La longueur du rayon traversant la couche absorbante de l'oxygène,  $r_{eo}$ , correspond à  $T_e = T_{eo} = 3.25$  km. La longueur du rayon traversant la couche absorbante de la vapeur d'eau,  $r_{ew}$ , correspond à  $T_e = T_{ew} = 1.36$  km.

*Étape 6*: Calculer la longueur équivalente du rayon traversant les couches absorbantes de l'oxygène et de la vapeur d'eau sur la seconde partie du trajet (entre le volume commun et le terminal haut) de la même manière qu'à l'étape 5 mais en utilisant les paramètres géométriques liés à cette partie du trajet; puis passer à l'étape 7. Utiliser la méthode du § 8 de la manière suivante:

soit:

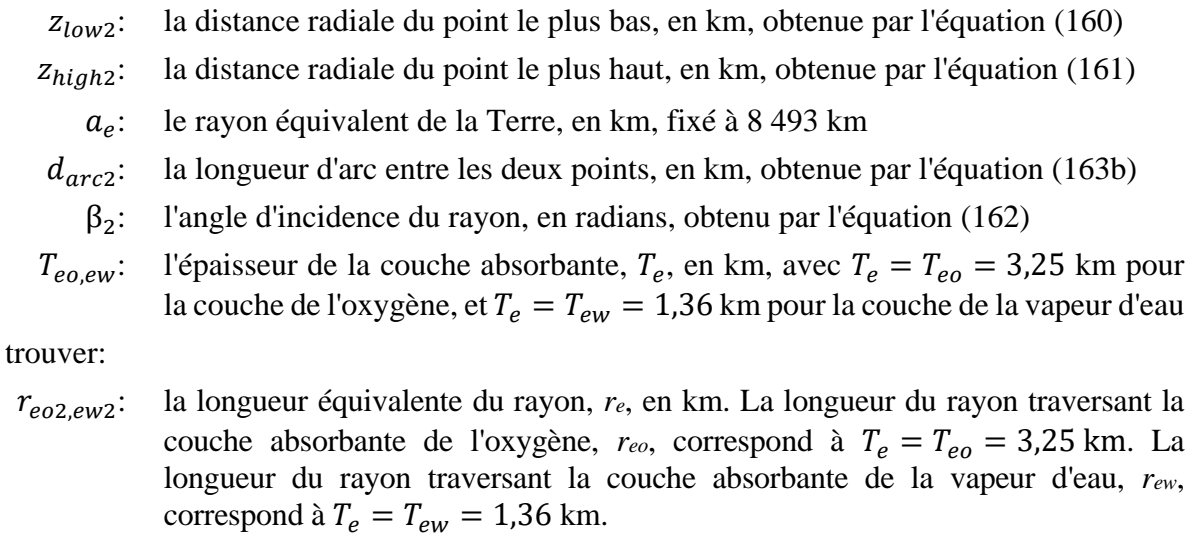

*Étape 7*: Calculer la longueur totale équivalente du rayon pour la couche absorbante de l'oxygène,  $r_{eo}$ , et celle de la couche absorbante de la vapeur d'eau,  $r_{ew}$ , en km.

$$
r_{eo} = r_{eo1} + r_{eo2} \quad \text{(km)}\tag{164a}
$$

$$
r_{ew} = r_{ew1} + r_{ew2} \quad \text{(km)}\tag{164b}
$$

*Étape* 8: Déterminer le taux d'absorption atmosphérique pour l'oxygène, γ<sub>ορ</sub>, et pour la vapeur d'eau, γ<sub>οw</sub>, en dB/km en utilisant la méthode présentée au § 14; puis passer à l'étape 9. Utiliser la méthode du § 14 de la manière suivante:

soit:

: la fréquence, en MHz

trouver:

γ: le taux d'absorption de l'oxygène, en dB/km

 $\gamma_{ow}$ : le taux d'absorption de la vapeur d'eau, en dB/km.

*Étape* 9: Calculer l'affaiblissement total dû à l'absorption atmosphérique,  $A_a$ , en utilisant les taux d'absorption  $\gamma_{oo}$  et  $\gamma_{ow}$  calculés à l'étape 8 et les longueurs équivalentes du rayon  $r_{eo}$  et  $r_{ow}$  obtenues par l'équation (164).

$$
A_a = \gamma_{oo} r_{eo} + \gamma_{ow} r_{ew} \quad (dB)
$$
 (165)

Cette étape achève le calcul de l'absorption atmosphérique sur un trajet transhorizon.

### **14 Taux d'absorption atmosphérique**

On trouvera dans la présente section une description des étapes à suivre pour déterminer le taux d'absorption de l'oxygène  $\gamma_{oo}$  et celui de la vapeur d'eau  $\gamma_{ow}$  en dB/km.

Soit:

: la fréquence, en MHz

trouver:

γ: le taux d'absorption de l'oxygène, en dB/km

 $\gamma_{ow}$ : le taux d'absorption de la vapeur d'eau, en dB/km.

#### TABLEAU 2

#### **Taux d'absorption selon la fréquence**

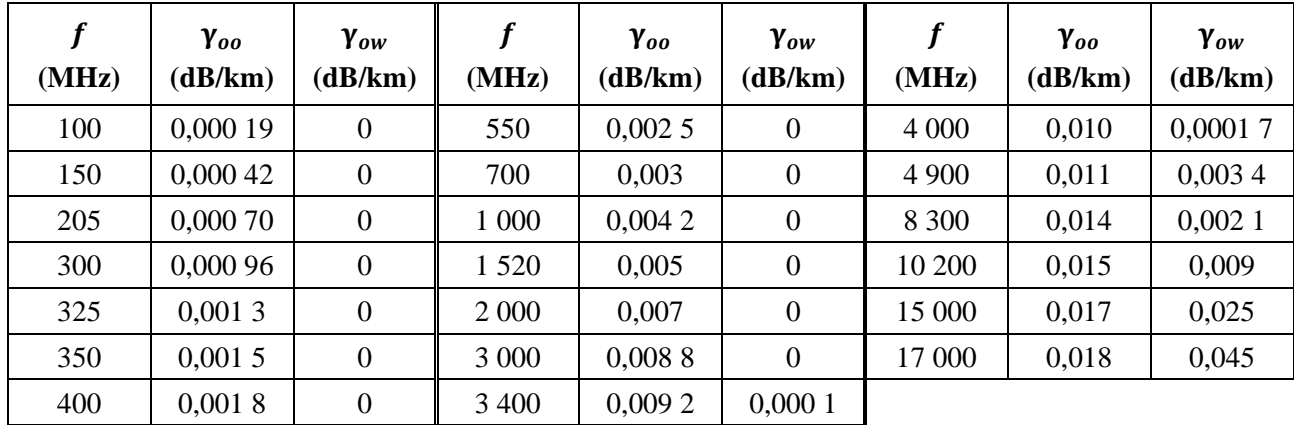

Étape 1: Utiliser les valeurs du Tableau 2 pour effectuer des interpolations de  $\gamma_{oo}$  et  $\gamma_{ow}$ . Soit  $f'$  et  $f''$ des fréquences qu'il est possible de choisir dans le tableau de telle sorte que  $f' < f < f''$ . De même pour  $\gamma'_{oo} < \gamma_{oo} < \gamma''_{oo}$  et  $\gamma'_{ow} < \gamma_{ow} < \gamma''_{ow}$ .

*Étape* 2: Calculer le facteur d'échelle de l'interpolation R.

$$
R = \frac{\log_{10}(f) - \log_{10}(f')}{\log_{10}(f'') - \log_{10}(f')}
$$
 (166)

*Étape* 3: Interpoler la valeur  $\gamma_{oo}$ .

$$
X = R(\log_{10}(\gamma_{oo}^{\prime\prime}) - \log_{10}(\gamma_{oo}^{\prime})) + \log_{10}(\gamma_{oo}^{\prime})
$$
\n(167)

$$
\gamma_{oo} = 10^X \quad (\text{dB/km}) \tag{168}
$$

*Étape* 4: Interpoler la valeur γ<sub>ow</sub>. Noter que les 13 premières valeurs de γ<sub>ow</sub> dans le Tableau 2 sont 0 dB/km. Il convient donc de procéder à l'interpolation avec prudence. Si  $f < 3400$  alors  $\gamma_{ow} = 0$ dB/km. Sinon:

$$
Y = R(\log_{10}(\gamma_{ow}') - \log_{10}(\gamma_{ow}')) + \log_{10}(\gamma_{ow}') \tag{169}
$$

$$
\gamma_{ow} = 10^Y \quad (dB/km) \tag{170}
$$

Cette étape achève la présente section.

#### **15 Variabilité totale sur des trajets transhorizon**

On trouvera dans la présente section une présentation de la méthode permettant de calculer la part totale de la variabilité dans l'affaiblissement de transmission de référence médian sur un trajet transhorizon.

Soit:

 $h_{r1,2}$ : la hauteur réelle des terminaux, en km

: le pourcentage de temps concerné (variable d'entrée du modèle)

- : la fréquence, en MHz
- : la longueur du trajet concerné, en km
- $A_T$ : l'affaiblissement prévu soit par diffraction, soit par diffusion troposphérique, en dB
- $\theta_{\rm s}$ : l'angle de diffusion, en radians

trouver:

 $Y_{total}(q)$ : l'affaiblissement total dû à la variabilité, en dB.

*Étape 1*: Calculer la part de la variabilité à long terme pendant le pourcentage de temps q en utilisant la méthode présentée au § 17; puis passer à l'étape 2. Utiliser la méthode du § 17 de la manière suivante:

soit:

 $h_{r1,2}$ : la hauteur réelle des terminaux, en km

- : la longueur du trajet concerné, en km
- : la fréquence, en MHz
- : le pourcentage de temps concerné
- $f_{\theta h}$ : fixé à la valeur  $f_{\theta h} = 1$
- $A_T$ : la prévision d'affaiblissement dû soit à la diffraction, soit à la diffusion troposphérique, en dB

trouver:

 $Y_{\rho}(q)$ : l'affaiblissement dû à la variabilité à long terme, en dB.

*Étape 2*: Pour combiner correctement les effets de la variabilité à long terme et de la propagation troposphérique par trajets multiples, qui sont toutes les deux des distributions, il convient de calculer la valeur moyenne de la distribution de la variabilité à long terme. Calculer la part de la variabilité à long terme pendant un pourcentage de temps de 0,50 en utilisant la méthode présentée au § 17; puis passer à l'étape 3. Utiliser la méthode du § 17 de la manière suivante:

soit:

 $h_{r1,2}$ : la hauteur réelle des terminaux, en km

- : la longueur du trajet concerné, en km
- : la fréquence, en MHz
- 0,50: le pourcentage de temps moyen  $(q = 0.50)$
- $f_{\theta h}$ : fixé à la valeur  $f_{\theta h} = 1$
- $A<sub>T</sub>$ : la prévision d'affaiblissement dû soit à la diffraction, soit à la diffusion troposphérique, en dB

trouver:

 $Y_e(0,50)$ : l'affaiblissement dû à la variabilité à long terme, en dB.

*Étape 3*: Pour que les effets de la propagation troposphérique par trajets multiples passent sans discontinuité de la zone en visibilité directe à la zone transhorizon, la valeur de  $K$ , à partir de laquelle la propagation troposphérique par trajets multiples est déterminée, devrait être établie au point de transition entre la visibilité directe et la visibilité indirecte. Calculer l'affaiblissement en visibilité directe de la manière présentée au § 6. Utiliser la méthode du § 6 de la manière suivante:

soit:

 $d_{ML}$ : la distance maximale en visibilité directe, en km

- $d_d$ : la distance, en km
- $h_{1,2}$ : la hauteur des terminaux, en km
- $d_1$  : les distances à l'horizon, en km
	- : la fréquence, en MHz

 $A_{dML}$ : l'affaiblissement dû à la diffraction à la distance  $d_{ML}$ , en dB

- : le pourcentage de temps concerné
- d: la longueur du trajet concerné

trouver:

- : l'affaiblissement de transmission de référence, en dB
- : la valeur à employer dans des calculs de variabilité ultérieurs.

*Étape* 4: Calculer la valeur  $K_t$  qui permet de déterminer les effets de la propagation troposphérique par trajets multiples. Soit  $\theta_{1.5} = 0.02617993878$  radians (1,5 degré).

$$
K_{t} = \begin{cases} 20, \theta_{s} \ge \theta_{1,5} \\ K_{LoS}, \theta_{s} \le 0 \\ (\theta_{s}(20 - K_{LoS})/\theta_{1,5}) + K_{LoS}, 0 < \theta_{s} < \theta_{1,5} \end{cases}
$$
(171)

*Étape 5*: Calculer la part de la propagation troposphérique par trajets multiples pendant le pourcentage de temps *q* en utilisant la méthode présentée au § 18; puis passer à l'étape 6. Utiliser la méthode du § 18 de la manière suivante:

soit:

: la valeur de *K*

: le pourcentage de temps concerné

trouver:

 $Y_{\pi}(q)$ : la part de la propagation troposphérique par trajets multiples pendant le pourcentage de temps  $q$ , en dB.

*Étape 6*: Combiner les effets de la variabilité à long terme avec la propagation troposphérique par trajets multiples pour obtenir la part de la variabilité totale,  $Y_{total}(q)$ , en utilisant les valeurs précédemment calculées de  $Y_e(q)$ ,  $Y_e(0,50)$  et  $Y_\pi(q)$ . La moyenne de la propagation troposphérique par trajets multiples  $Y_{\pi}(0,50) = 0$ .

$$
Y_{total}(0,50) = Y_e(0,50) + Y_\pi(0,50)
$$
\n(172)

$$
Y = [(Y_e(q) - Y_e(0,50))^2 + (Y_\pi(q) - Y_\pi(0,50))^2]^{0,5}
$$
\n(173)

$$
Y_{total} = \begin{cases} Y_{total}(0,50) + Y, & q < 0,50 \\ Y_{total}(0,50) - Y, & q \ge 0,50 \end{cases} \quad (dB)
$$
 (174)

Cette étape achève la présente section.

### **16 Variabilité totale sur des trajets en visibilité directe**

On trouvera dans la présente section une définition de la manière de calculer la part de la variabilité dans l'affaiblissement de transmission de référence médian.

Soit:

 $h_{r1,2}$ : la hauteur réelle des terminaux, en km

: le pourcentage de temps concerné (variable d'entrée du modèle)

- : la fréquence, en MHz
- : la longueur du trajet concerné, en km
- $A_T$ : l'affaiblissement prévu, en dB
- $\theta_{\rm c}$ : l'angle de diffusion, en radians
- $f_{\theta h}$ : la valeur d'entrée

trouver:

 $Y_{total}(q)$ : l'affaiblissement total dû à la variabilité, en dB.

*Étape 1*: Calculer la valeur  $f_{\theta h}$  en utilisant la valeur de  $\theta_{h1}$  précédemment obtenue par les calculs de l'optique des rayons.

$$
f_{\theta h} = \begin{cases} 1, \theta_{h1} \le 0 \\ 0, \theta_{h1} \ge 0 \\ \max(0.5 - 0.31831 \tan^{-1}(20 \log_{10}(32 \theta_{h1})), 0), \text{ else} \end{cases}
$$
(175)

*Étape 2*: Calculer la part de la variabilité à long terme pour le pourcentage de temps *q* en utilisant la méthode présentée au § 17; puis passer à l'étape 3. Utiliser la méthode du § 17 de la manière suivante:

soit:

 $h_{r1,2}$ : la hauteur réelle des terminaux, en km

- : la longueur du trajet concerné, en km
- : la fréquence, en MHz
- : le pourcentage de temps concerné
- $f_{\theta h}$ : la valeur d'entrée de cette section

 $A_T$ : l'affaiblissement prévu, en dB

trouver:

 $Y_{\varrho}(q)$ : l'affaiblissement dû à la variabilité à long terme, en dB.

*Étape 3*: Pour combiner correctement les effets de la variabilité à long terme et de la propagation troposphérique par trajets multiples, qui sont toutes les deux des distributions, il convient de calculer la valeur moyenne de la distribution de la variabilité à long terme. Calculer la part de la variabilité à long terme pendant un pourcentage de temps de 0,50 en utilisant la méthode présentée au § 17; puis passer à l'étape 3. Utiliser la méthode du § 17 de la manière suivante:

soit:

 $h_{r1,2}$ : la hauteur réelle des terminaux, en km

: la longueur du trajet concerné, en km

: la fréquence, en MHz

0,50: le pourcentage de temps moyen  $(q = 0.50)$ 

 $f_{\theta h}$ : la valeur d'entrée de cette section

 $A_T$ : l'affaiblissement prévu, en dB

trouver:

 $Y_e$ (0,50): l'affaiblissement dû à la variabilité à long terme, en dB.

*Étape* 4: Calculer la valeur suivante de  $K_{LOS}$ , qui permet de déterminer les effets de la propagation troposphérique par trajets multiples de la manière suivante:

$$
F_{AY} = \begin{cases} 1, A_Y \le 0 \\ 0, 1, A_Y \ge 9 \\ (1, 1 + 0, 9 \cos(\pi A_Y / 9))/2, else \end{cases}
$$
 (176)

$$
F_{\Delta r} = \begin{cases} 1, \Delta r \ge \lambda/2 \\ 0, 1, \Delta r \le \lambda/6 \\ 0, 5[1, 1 - 0, 9\cos((3\pi/\lambda)(\Delta r - \lambda/6))] \text{,} else \end{cases} \tag{177}
$$

$$
R_s = R_{Ts} F_{\Delta r} F_{AY} \tag{178}
$$

Si  $r_{ew}$  le trajet équivalent du rayon à travers la couche absorbante de la vapeur d'eau est de 0 km, alors  $W_a = 0.0001$ . Sinon, calculer la valeur de  $Y_\pi(0.99)$  de la manière suivante:

$$
Y_{\pi}(0,99) = 10 \log_{10}(f r_{ew}^3) - 84,26 \quad (dB)
$$
 (179)

Puis utiliser le Tableau 7 pour interpoler la valeur de K correspondant à  $Y_{\pi}(0,99)$  et utiliser cette valeur K pour calculer  $W_a$  de la manière suivante:

$$
W_a = 10^{0.1K} \tag{180}
$$

Une fois  $W_a$  connu, achever le calcul de  $K_{LOS}$  de la manière suivante:

$$
W_R = R_s^2 + 0.01^2 \tag{181}
$$

$$
W = W_R + W_a \tag{182}
$$

$$
K_{LOS} = \begin{cases} 0, \ W \le 0 \\ 10 \log_{10} W, \ W > 0 \end{cases} \tag{183}
$$

*Étape 5*: Calculer la part de la propagation troposphérique par trajets multiples pendant le pourcentage de temps *q* en utilisant la méthode présentée au § 18; puis passer à l'étape 6. Utiliser la méthode du § 18 de la manière suivante:

soit:

 $K_{LOS}$ : la valeur attribuée à  $K_T$ 

: le pourcentage de temps concerné

trouver:

 $Y_{\pi}(q)$ : la part de la propagation troposphérique par trajets multiples pendant le pourcentage de temps  $q$ , en dB.

*Étape 6*: Combiner les effets de la variabilité à long terme avec la propagation troposphérique par trajets multiples pour obtenir la part de la variabilité totale,  $Y_{total}(q)$ , en utilisant les valeurs précédemment calculées de  $Y_e(q)$ ,  $Y_e(0,50)$  et  $Y_\pi(q)$ . La moyenne de la propagation troposphérique par trajets multiples  $Y_{\pi}(0,50) = 0$ .

$$
Y_{total}(0,50) = Y_e(0,50) + Y_\pi(0,50)
$$
\n(184)

$$
Y = [(Y_e(q) - Y_e(0.50))^2 + (Y_\pi(q) - Y_\pi(0.50))^2]^{0.5}
$$
\n(185)

$$
Y_{total} = \begin{cases} Y_{total}(0,50) + Y, & q < 0,50 \\ Y_{total}(0,50) - Y, & q \ge 0,50 \end{cases} \quad (dB)
$$
 (186)

Cette étape achève la présente section.

#### **17 Variabilité à long terme**

On trouvera dans la présente section une description des étapes à suivre pour calculer la distribution statistique de la variabilité à long terme pendant le pourcentage de temps souhaité,  $q$ . La variabilité à

long terme est fondée sur une distance équivalente normalisée,  $d_e$ , pour un rayon équivalent de la Terre de 9 000 km (correspondant à  $N_s = 329$  unités N). Dans cette section, nous utiliserons des paramètres statistiques qui reposent sur des mesures empiriques effectuées sur le long terme.

Soit:

- $h_{1,2}$ : la hauteur des terminaux, en km
	- : le pourcentage de temps concerné (variable d'entrée du modèle)
	- : la fréquence, en MHz
	- : la longueur du trajet concerné, en km
- $f_{\theta h}$ : le paramètre calculé précédemment
- $A_T$ : l'affaiblissement prévu par le modèle de visibilité directe, de diffraction ou de dispersion troposphérique (calculé précédemment), en dB

trouver:

 $Y_e(q)$ : l'affaiblissement dû à la variabilité à long terme, en dB.

NOTE – Dans la présente section, nous utiliserons à plusieurs reprises la fonction de distribution inverse normale cumulative complémentaire,  $Q^{-1}(q)$ . On trouvera dans la Recommandation UIT-R P.1057 une technique permettant de trouver sa valeur approximative aux fins de la présente procédure par étapes.

*Étape 1*: Calculer les distances à l'horizon pour une Terre lisse en utilisant le tracé de rayon pour chaque terminal. Soit  $d_{Lq1,2}$  l'horizon de chaque terminal. Utiliser la méthode du § 4 de la manière suivante:

soit:

 $h_{1,2}$ : la hauteur des terminaux, en km

 $N_{\rm c}$ : le coïndice de réfraction du sol, qui est de 329 unités N

trouver:

 $d_{L_1}$ : la longueur d'arc (à l'horizon pour une Terre lisse), en km.

*Étape 2*: Calculer  $d_e$ , la distance équivalente en kilomètres entre les deux terminaux.

$$
d_{qs} = 60(100/f)^{1/3} \quad \text{(km)}\tag{187}
$$

$$
d_{Lq} = d_{Lq1} + d_{Lq2} \quad \text{(km)}\tag{188}
$$

$$
d_q = d_{Lq} + d_{qs} \quad \text{(km)}\tag{189}
$$

$$
d_e = \begin{cases} (130 \, d)/d_q, \ d \le d_q \\ 130 + d - d_q, \ d > d_q \end{cases} \quad (\text{km}) \tag{190}
$$

*Étape 3*: Calculer  $g_{0,1}$  et  $g_{0,9}$ .

$$
g_{0,1} = \begin{cases} 0,21\sin(5,22\log_{10}(f/200)) + 1,28, & f \le 1\,600\\ 1,05, & f > 1\,600 \end{cases}
$$
(191)

$$
g_{0,9} = f(x) = \begin{cases} 0,18\sin(5,22\log_{10}(f/200)) + 1,23, & f \le 1600\\ 1,05, & f > 1600 \end{cases}
$$
(192)

*Étape* 4: Calculer  $V(0,5)$ ,  $Y_0(0,1)$  et  $Y_0(0,9)$  en utilisant les équations ci-dessous et les valeurs du Tableau 3.

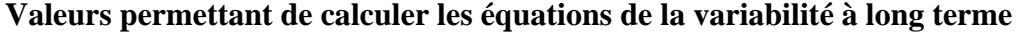

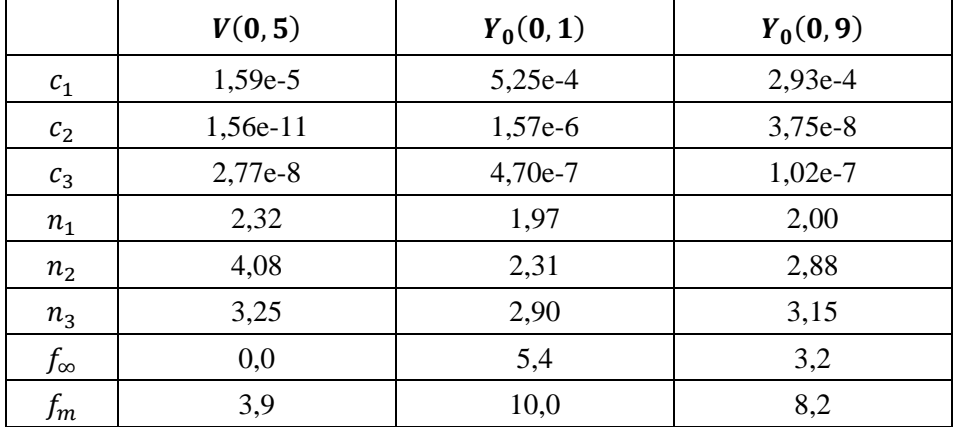

$$
f_2 = f_{\infty} + (f_m - f_{\infty}) \exp(-c_2 d_e^{n_2})
$$
\n(193)

$$
\begin{aligned} V(0,5) \\ Y_0(0,1) \\ Y_0(0,9) \end{aligned} = [c_1 d_e^{n_1} - f_2] \exp(-c_3 d_e^{n_3}) + f_2 \quad (dB)
$$
 (194)

*Étape 5*: Calculer (), la variabilité liée à l'évanouissement de puissance à long terme (d'heure en heure) pendant le pourcentage de temps  $q$  souhaité.

Si  $q = 0.50$ :

$$
Y_q = V(0,5) \quad \text{(dB)} \tag{195}
$$

Si  $q > 0.50$ :

$$
z_{0,9} = Q^{-1}(0,9) \tag{196}
$$

$$
z_q = Q^{-1}(q) \tag{197}
$$

$$
c_q = z_q / z_{0,9} \tag{198}
$$

$$
Y = c_q(-Y_0(0.9) * g_{0.9}) \quad (dB)
$$
 (199)

$$
Y_q = Y + V(0.5) \quad (dB)
$$
 (200)

si  $q$  < 0,50 il faut passer par quelques étapes supplémentaires. Si  $q \ge 0.10$ :

$$
z_{0,1} = Q^{-1}(0,1) \tag{201}
$$

$$
z_q = Q^{-1}(q) \tag{202}
$$

$$
c_q = z_q / z_{0,1} \tag{203}
$$

$$
Y = c_q(Y_0(0,1) * g_{0,1})
$$
 (dB) (204)

$$
Y_q = Y + V(0,5) \quad (dB)
$$
 (205)

Sinon,  $0.01 \le q < 0.10$ . Utiliser les valeurs du Tableau 4 pour interpoler  $c_q$  de manière linéaire à partir de q. Puis appliquer les équations (204) et (205) pour obtenir  $Y_q$ .

| <b>TABLEAU 4</b> |
|------------------|
|------------------|

**Valeurs de à faible probabilité**

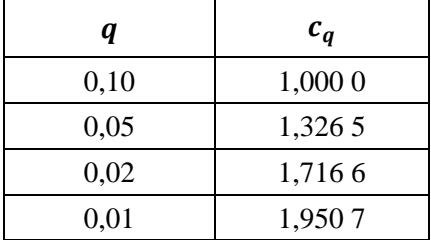

*Étape* 6: Calculer  $Y_{0,10}$ , la variabilité liée à l'évanouissement de puissance à long terme (horaire) lorsque  $q = 0.10$ .

$$
Y_{0,10} = (Y_0(0,1) * g_{0,1}) + V(0,5) \quad (dB)
$$
 (206)

*Étape* 7: Calculer  $Y_{el}(q)$  et  $Y_{el}(0,1)$ .

$$
Y_{el}(q) = f_{\theta h} Y_q \qquad (dB)
$$
\n(207)

$$
Y_{el}(0,1) = f_{\theta h} Y_{0,10} \qquad (dB)
$$
\n(208)

*Étape* 8: Calculer  $A<sub>y</sub>$ , qui permet d'éviter que les puissances de signal disponibles ne dépassent dans une proportion irréaliste les niveaux attendus de propagation en espace libre lorsque la variabilité autour de la médiane est importante et qu'elle est proche de son niveau en espace libre.

$$
A_{YI} = Y_{el}(0,1) - A_T - 3 \quad (dB)
$$
 (209)

$$
A_Y = \max(A_{YI}, 0) \quad (dB)
$$
\n(210)

*Étape* 9: Si  $q \ge 0.10$ , calculer l'affaiblissement total dû à la variabilité; la présente section est alors achevée. Sinon, passer à l'étape 10 et poursuivre.

$$
Y_e(q) = Y_{eI}(q) - A_Y \quad (dB)
$$
 (211)

*Étape 10*: Pour des pourcentages de temps inférieurs à 10%  $(q < 0.10)$ , il peut être nécessaire de procéder à une correction supplémentaire. Calculer la valeur de  $Y_{temp}$ .

$$
Y_{temp} = Y_{el}(q) - A_Y - A_T \quad (dB)
$$
\n(212)

*Étape* 11: Utiliser le Tableau 5 pour interpoler  $c_{Yq}$  de manière linéaire à partir de q.

#### TABLEAU 5

#### **Valeurs de correction à faible probabilité**

| q    | $c_{Yq}$ |
|------|----------|
| 0,10 | 0,00     |
| 0,05 | $-3,70$  |
| 0,02 | -4,50    |
| 0,01 | $-5,00$  |

*Étape 12*: Calculer l'affaiblissement total dû à la variabilité.

$$
Y_e(q) = \begin{cases} -c_{Yq} + A_T, Y_{temp} > -c_{Yq} \\ Y_{temp} + A_T, else \end{cases}
$$
\n(213)

Cette étape achève la présente section.

### **18 Propagation troposphérique par trajets multiples**

On trouvera dans la présente section une description de la manière de calculer la part de la variabilité totale due à la propagation troposphérique par trajets multiples.

Soit:

- : le paramètre d'entrée
- q: le pourcentage de temps concerné

trouver:

 $Y_{\pi}(q)$ : la variabilité pendant q, en dB.

La présente section repose sur l'emploi d'un tableau de données correspondant à la distribution de Nakagami-Rice. Les données du Tableau 6 sont établies pour < 0,50 et celles du Tableau 7 pour  $q > 0.50$ . Pour toutes les valeurs de  $q = 0.50$ ,  $Y_{\pi}(q) = 0$  dB.

### TABLEAU 6

### **Valeurs de la distribution de Nakagami-Rice pendant un faible pourcentage de temps**

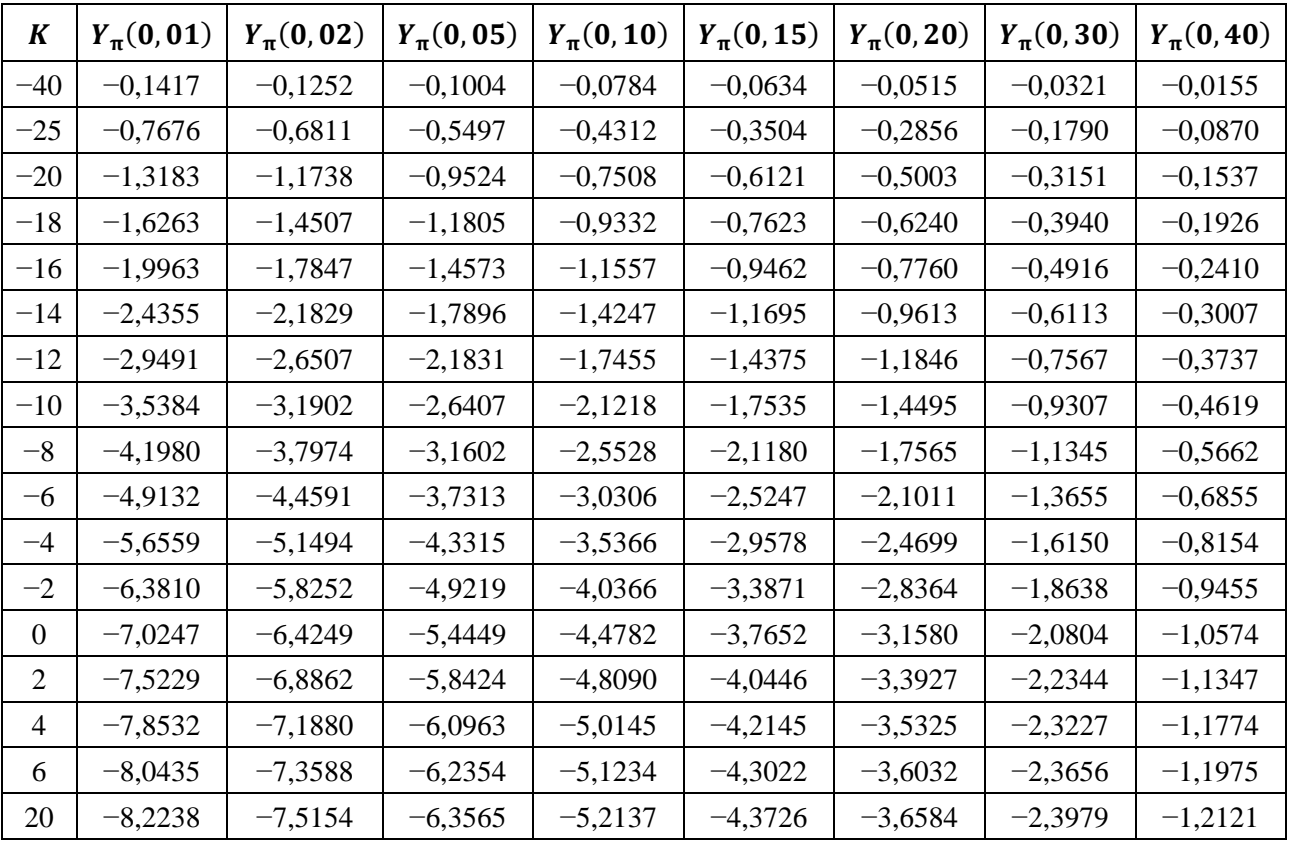

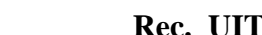

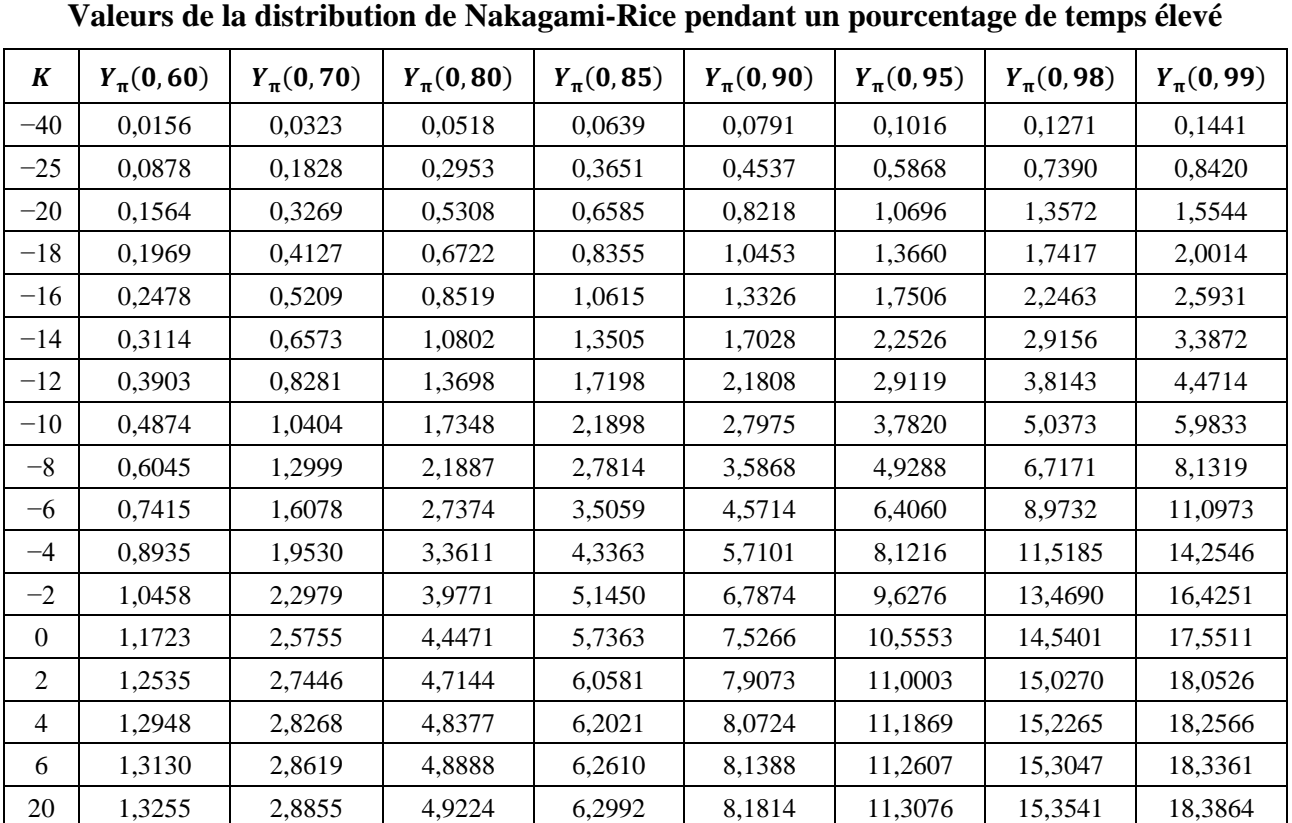

#### TABLEAU 7

*Étape 1*: En utilisant les Tableaux 6 et 7, effectuer une interpolation linéaire pour déterminer  $Y_{\pi}(q)$ pour les valeurs souhaitées de K et de  $q$ , en gardant à l'esprit que  $Y_{\pi}(0) = 0$ .

Cette étape achève la présente section.

## **Annexe 3**

## **Résultats expérimentaux**

Des essais de propagation à 930 MHz sur des trajets air vers sol ont été effectués au Japon en novembre 1982, ainsi qu'en avril et en juin 1983. D'après les résultats, l'affaiblissement de propagation sur un trajet en visibilité directe présentait une bonne concordance avec l'affaiblissement en espace libre. La distance en visibilité directe calculée à partir des données de mesure était, à une altitude de 10 000 m, plus courte que celle impliquée par les courbes de l'Annexe 3 (en attente).